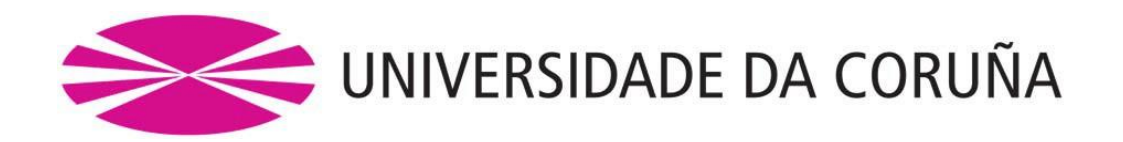

# **FACULTAD DE CIENCIAS Grado en Química**

# **Memoria del Trabajo de Fin de Grado**

**Desarrollo de software avanzado para el control y seguimiento de valoraciones potenciométricas**

**Desenvolvemento de software avanzado para o control e seguimento de valoracións potenciométricas**

**Development of advanced software for control and monitoring of potenciometric titrations**

Director: Penedo Blanco, Francisco José

David Fernández Ramos

Curso: 2018/2019 – convocatoria: Septiembre

# **ÍNDICE**

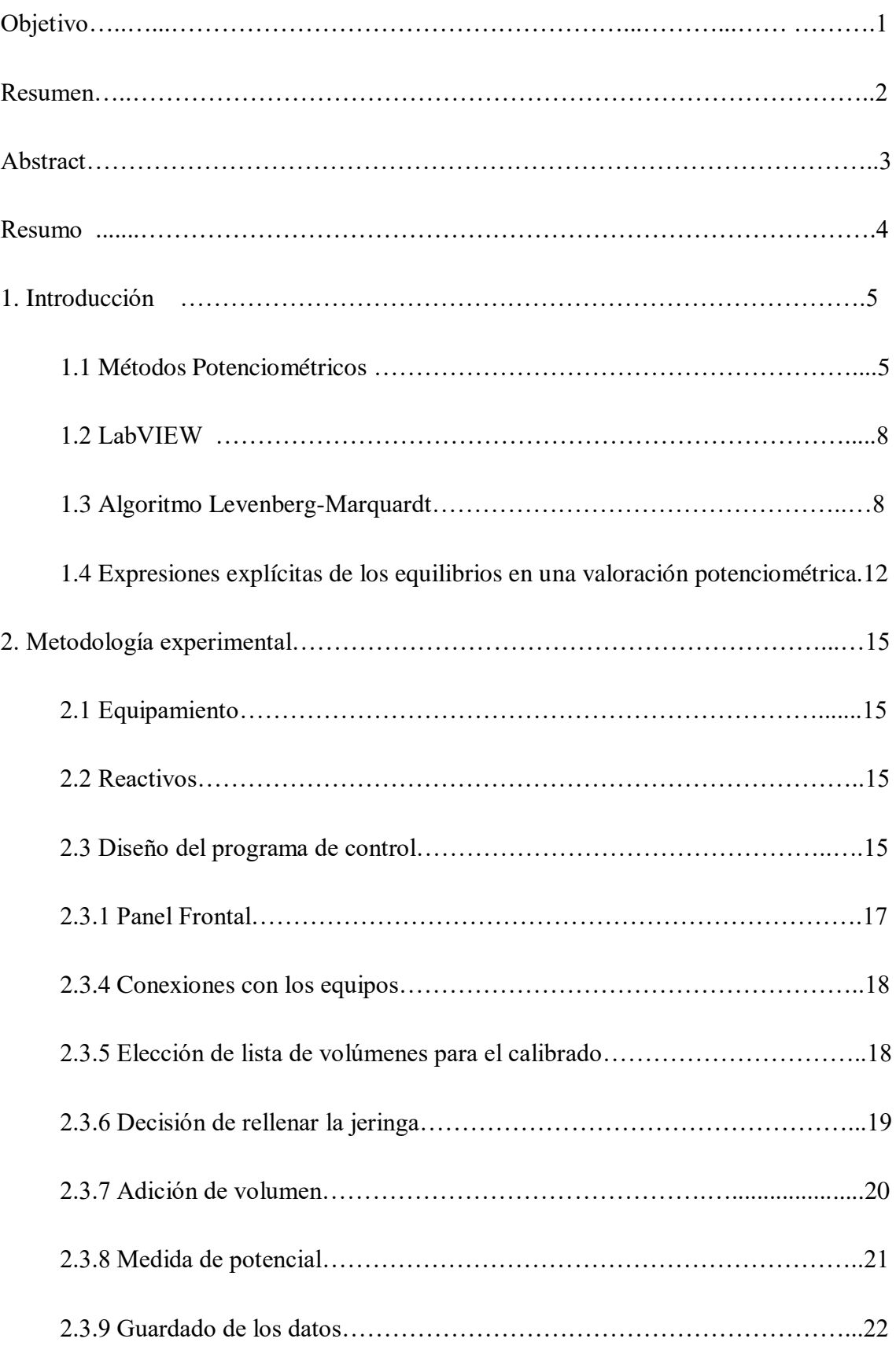

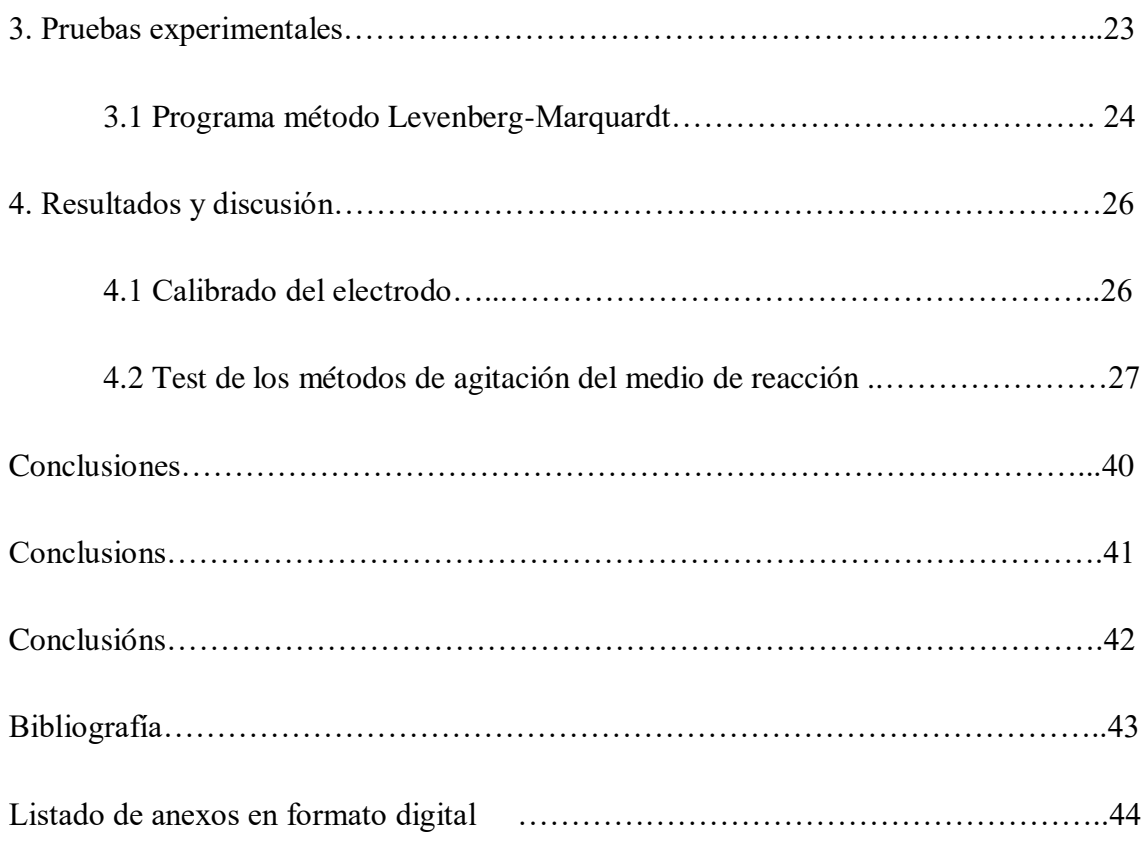

# **OBJETIVO**

Diseño de una aplicación de software, flexible y de fácil uso para el usuario final, que permita la automatización y el control de valoraciones potenciométricas con electrodos combinados de vidrio.

#### **RESUMEN**

Este Trabajo de Fin de Grado recoge el desarrollo de un programa que permite la realización de una valoración potenciométrica de forma automática y desatendida. Dicho desarrollo se llevará a cabo dentro del entorno de programación LabView® de National Instruments.

El programa consta de tres partes diferenciadas: la selección del modo de adición de volumen de disolución valorante, la selección del método de lectura del potencial, y el almacenaje y presentación en pantalla de los datos experimentales.

Los resultados experimentales se analizarán mediante dos métodos matemáticos: optimización multiparamétrica mediante el algoritmo Levenberg-Marquardt y el método de aproximación de Gran.

*Palabras clave*: valoración potenciométrica, automatización, LabVIEW, algoritmo Levenberg-Marquardt, método de Gran.

### **ABSTRACT**

The main goal of this End-of-Degree Project is the development of an automatic control program for potentiometric titrations, so they could be carried out unattended. It will be developed under the National Instruments LabView<sup>®</sup> programming environment.

The program structure consists of three different parts: the selection of the volume adding mode of titrant solution, the selection of the potential reading method, and the screen plot and saving of the experimental data.

The experimental results will be analyzed using two mathematical tools: multiparametric optimization using the Levenberg-Marquardt algorithm and the Gran approach method.

**Keywords:** potentiometric titration, automation, LabVIEW, Levenberg-Marquardt algorithm, Gran method.

## **RESUMO**

Este Traballo de Fin de Grao vai dirixido ao desenvolvemento dun programa que permita realizar unha valoración potenciométrica de xeito automático e desatendido. O desenvolvemento levarase a cabo dentro do entorno de programación LabView® de National Instruments.

O programa consta de tres partes diferenciadas: a selección do modo de engadir volume de disolución valorante, a selección do método de lectura do potencial e o almacenamento e presentación en pantalla dos datos experimentais.

Os resultados experimentais serán analizados empregando dous métodos matemáticos: a optimización multiparamétrica mediante o algoritmo Levenberg-Marquardt e o método aproximado de Gran.

**Palabras clave**: valoración potenciométrica, automatización, LabVIEW, algoritmo Levenberg-Marquardt, método Gran.

# **1. INTRODUCIÓN**

 $\overline{a}$ 

#### **1.1 Métodos Potenciométricos**

Se basan en la medida del potencial de celdas electroquímicas en ausencia de corrientes apreciables [1][2].

El electrodo de vidrio es un electrodo no convencional, cuya diferencia de potencial se desarrolla a través de una membrana que conecta iónicamente dos disoluciones, una interna (propia del electrodo) y otra externa (que es la de medida). Este potencial es sensible a los cambios en la actividad del ion hidrógeno en la disolución problema.

Sørensen (en 1909) definió originalmente pH como el valor negativo del logaritmo de la concentración molar de iones hidrógeno referida a la concentración standard (normalmente 1 M). Posteriormente se consideró preferible que la definición en función de la actividad iónica relativa, es decir:

$$
pH = -\log aH = -\log(mH \gamma H/m^{\circ})
$$
 (1)

siendo *a*H la actividad relativa (en base molal), γH es el coeficiente de actividad del ión hidrógeno a la molalidad mH y mº la molalidad estándar. El pH intenta ser una medida de la actividad de iones hidrógeno en la solución electrolítica. Sin embargo como está definido en términos de una cantidad que no puede ser medida por un método termodinámicamente válido, la definición dada por la ecuación 1 sólo es una definición formal de pH.

La medida primaria\* del pH se realiza con una celda de hidrógeno sin transferencia, conocida como la *celda Harned*.

#### Pt  $|H_2|H^+$ , sol. buffer, Cl<sup>-</sup>  $|AgCl|Ag$

con un buffer standard, iones hidrógeno y cloruro con potasio o sodio como contraiones, lo que permite utilizar el electrodo de  $Ag^0$ |AgCl o el de calomelanos  $(Hg^0|Hg_2Cl_2)$  como referencia.

<sup>\*</sup> Un **método primario** de medida es un método que tiene las máximas cualidades metrológicas, cuya operación puede ser completamente descripta y comprendida y para el cual se puede determinar exactamente la magnitud de la incertidumbre y expresarla en unidades del SI; más aún, un método primario **directo** mide el valor desconocido sin necesidad de referencia a un standard de la misma cantidad, mientras que uno **indirecto** mide en relación a una cantidad conocida de un standard.

Sin embargo, las medidas prácticas de pH se realizan con el electrodo de vidrio, el cual es el único capaz de medir la actividad iónica únicamente por medio de la diferencia de potencial de su membrana. El circuito de medida es el correspondiente a un sistema en el equilibrio electroquímico por lo que se utiliza un voltímetro de alta resistencia. En base a ello la IUPAC define al pH como una medida de la actividad del ión H<sup>+</sup> en un circuito potenciométrico.

El electrodo de vidrio (Figura 1) consta de un delgado bulbo de vidrio (silicato o aluminosilicato tridimensional hidratado) sensible al pH, de composición química cuidadosamente controlada, de forma de mantener esta selectividad. Este bulbo se une a un tubo interno relleno con una disolución de HCl 0.1 M, la cual contiene un electrodo de referencia externo.

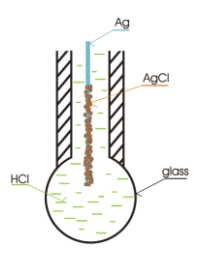

**Figura 1: Electrodo de vidrio**

En el caso de los electrodos combinados, los mismos se unen físicamente al electrodo de vidrio con uno de referencia externo para mayor comodidad en un mismo cuerpo físico. Rodeando al tubo interno se encuentra otro tubo, a modo de camisa, relleno con una disolución acuosa saturada en KCl, dentro del cual se encuentra otro electrodo de referencia pero interno, que permite cerrar el circuito y así realizar la medida de potencial. En el tubo exterior se suele tener un sistema correspondiente a un electrodo referencia sensible a los iones Cl-como el de calomelanos o el de plata/cloruro de plata, con una concentración de iones Cl-fija dada por la saturación de la disolución de KCl. Por su lado, el electrodo de referencia usual en el tubo interno viene dado por la concentración fija de HCl y el electrodo de referencia. Los tubos externo e interno se encuentran físicamente separados, pero iónicamente conectados, por medio del flujo de iones a través de una junta de cerámica o de epoxi.

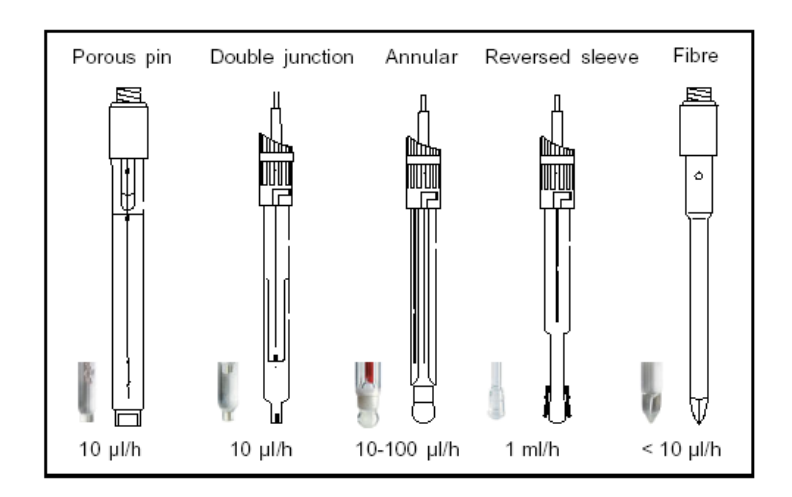

Figura 2. Ejemplos de distintos electrodos combinados según posibles funciones

La base del funcionamiento del electrodo de vidrio es la propia del intercambio de los H+ de la disolución con los iones monovalentes del vidrio, especialmente Li<sup>+</sup>. Este proceso de intercambio involucra casi exclusivamente a los cationes monovalentes del vidrio, puesto que los cationes divalentes y trivalentes (p.ej.  $Ca^{+2}$  y Al<sup>+3</sup>) están fuertemente enlazados a la estructura del silicato del vidrio.

Para que este proceso de intercambio sea efectivo, es fundamental la composición química del vidrio. Por ejemplo, el vidrio Corning 015, ampliamente utilizado, posee una composición de 22% Na2O, 6% de CaO y 72% de SiO2. La composición de la membrana de vidrio no solo afecta la especificidad de la misma hacia los iones hidrógeno, sino que también influye en su higroscopicidad y deshidratación.

Como se detalló anteriormente, la medida del pH se hace a través de la medida de un potencial eléctrico. El equipo de medida necesario es, por lo tanto, un voltímetro de alta impedancia. La característica de alta impedancia es necesaria para que la intensidad de corriente sea muy baja y así realizar medidas sin alterar el sistema medido, ni el equilibrio en la disolución.

Aunque el electrodo de membrana de vidrio muestra una respuesta lineal entre el potencial medido y el logaritmo de la actividad del ión hidrógeno en la disolución, no es una respuesta nernstiana, es decir, la ordenada en el origen de la recta no es el potencial E<sup>0</sup> normal de ninguna reacción electroquímica y la pendiente es diferente de RT/F, por

lo que no se pueden hacer cálculos directos de concentración a partir de medidas de potencial eléctrico, se requieren calibrados previos.

#### **1.2 LabVIEW®**

Es un entorno de programación de aplicaciones de software creado por de la empresa National Instruments<sup>[3]</sup>. No se basa en sentencias y líneas de programación, al estilo de los lenguajes de programación clásicos, sino en el control del flujo de datos entre operadores, funciones y estructuras. Es muy útil debido a que tiene una extensa lista de herramientas que permite adquirir, analizar, visualizar y almacenar datos. Permite controlar diversos equipos como un pHmetro, una bureta…, cualquiera que tenga una conexión serie RS-232, mediante la cual se intercambia información con un ordenador.

La creación de aplicaciones se realiza a través de dos ventanas: el panel frontal y el diagrama de bloques.

El panel frontal es la interfaz principal, que permite la interacción del usuario con la aplicación a través de controles e indicadores.

El diagrama de bloques es la esencia del programa, contiene todo lo necesario para hacer un programa funcional, controlando la entrada y salida de datos mediante funciones, operadores y estructuras, condicionales, iterativas o de selección, que se unen mediante líneas de cableado virtual. Para conocer con más profundidad todo el entorno de programación de LabView se puede visitar la página de soporte de National Instruments<sup>[4]</sup>.

# **1.3 Algoritmo de Levenberg-Marquardt** [5] [6] [7] [8]

El algoritmo Levenberg-Marquardt se desarrolló a principios de la década de 1960 para resolver problemas de mínimos cuadrados no lineales. Los problemas de mínimos cuadrados surgen en el contexto de ajustar una función dependiente de parámetros a un conjunto de datos experimentales, minimizando la suma de los cuadrados de los errores entre los puntos de datos y la función. Cuando la función de ajuste no es lineal respecto a los parámetros, se trata de un ajuste no lineal multiparamétrico. Los métodos de mínimos cuadrados no lineales reducen iterativamente la suma de los cuadrados de los errores entre la función y los puntos de datos medidos a través de una secuencia de actualizaciones en los valores de los parámetros.

El algoritmo Levenberg-Marquardt combina dos métodos de minimización: el método de gradiente descendente y el método de Gauss-Newton. En el método de gradiente descendente, la suma del cuadrado de los errores se reduce actualizando los parámetros en la dirección en la que dicha reducción es más pronunciada. En el método de Gauss-Newton se asume que la función de mínimos cuadrados es localmente una función cuadrática y se busca el mínimo de la misma. El método Levenberg-Marquardt se comporta como el método de gradiente descendente cuando los parámetros están lejos de su valor óptimo, y como el método de Gauss-Newton cuando los parámetros están cerca de su valor óptimo.

La función a minimizar tiene la siguiente forma:

$$
f(x) = \frac{1}{2} \sum_{j=1}^{m} r_j^2(x)
$$
 (2)

donde  $x = (x_1, x_2, \ldots, x_n)$  es un vector, y cada  $r_j$  es una función de  $\Re^n$  en  $\Re$ . Los  $r_j$  se denominan *residuales* y se asume que  $m \geq n$ .

Para facilitar la resolución, *f* se representa como un vector de residuales definido por

$$
r(x)=(r_1(x), r_2(x), \ldots, r_m(x))
$$

Ahora *f* puede ser reescrita como  $f(x) = \frac{1}{2} ||r(x)||^2$ .

Las derivadas de *f* se definen con la matriz jacobiana J de r(x), definida como  $J(x) = (\partial r_i / \partial x_i)$ , en donde  $1 \le j \le m$ ,  $1 \le i \le n$ .

En el caso de un ajuste lineal todas las funciones *r<sup>i</sup>* son lineales y en consecuencia el jacobiano es una constante, de modo que *f* vendrá dada por la función cuadrática  $f(x) = \frac{1}{2} \|\mathbf{J}_{x+\mathbf{r}}(0)\|^2$ . Por otra parte  $\nabla f(x) = J^T(J_{x+r})$  y  $\nabla^2 f(x) = J^T J$ .

Así, el mínimo se encuentra haciendo que  $\nabla f(x) = 0$ , lo que da como resultado  $x_{min} = - (J<sup>T</sup> J)<sup>-1</sup> J<sup>T</sup> r$ , la solución a un sistema lineal de ecuaciones.

En el caso general de un sistema de ecuaciones no lineal:

$$
\nabla f(x) = \sum_{j=1}^{m} r_j(x) \nabla r_j(x) = J(x)^T r(x)
$$

$$
\nabla^2 f(x) = J(x)^T J(x) + \sum_{j=1}^{m} r_j(x) \nabla^2 r_j(x)
$$

La propiedad característica de los problemas de mínimos cuadrados es que dada una matriz jacobiana *J* se puede obtener fácilmente el hessiano  $\nabla^2 f(x)$  si es posible aproximar los r<sub>j</sub> mediante funciones lineales en las que los  $\nabla^2 r_j(x)$  son pequeños o los mismos residuales  $r_i(x)$  son pequeños. En este caso simplificado el hessiano se reduce a

$$
\nabla^2 f(x) = J(x)^T J(x) \tag{3}
$$

igual que la del caso lineal. Esta aproximación es válida sólo en el caso de residuales pequeños y por tanto los problemas con residuales grandes no se pueden resolver utilizando la aproximación cuadrática.

El método del gradiente descendente es la técnica más simple e intuitiva para encontrar mínimos en una función. La actualización de parámetros se realiza agregando el opuesto del gradiente escalado en cada paso, es decir

$$
x_{i+1} = x_i - \lambda \nabla f
$$

Este método sufre varios problemas de convergencia. Lógicamente, lo ideal es dar grandes pasos en lugares donde el gradiente es pequeño (la pendiente es suave) y dar pequeños pasos cuando el gradiente es grande, para no saltarse los mínimos. Con la regla de actualización anterior, se hace justo lo contrario de esto. Otro problema es que la curvatura de la función superficial de errores puede no ser la misma en todas las direcciones. Por ejemplo, si hay un valle largo y estrecho el componente del gradiente en la dirección que apunta a lo largo de la base del valle es muy pequeño, mientras que el componente a lo largo de las paredes del valle es bastante grande. Esto da como resultado una tendencia a moverse en la dirección de las paredes a pesar de que tenemos que movernos una gran distancia a lo largo de la base y una pequeña distancia a lo largo de las paredes.

Esta situación puede mejorarse utilizando la curvatura y la información de gradiente conjuntamente, es decir, utilizando segundas derivadas. Una forma de hacerlo es usar el método de Gauss-Newton para resolver la ecuación  $\nabla f(x) = 0$ . Expandiendo el gradiente de *f* en series de Taylor alrededor del estado actual x<sub>0</sub>, se obtiene

$$
\nabla f(x) = \nabla f(x_0) + (x - x_0)^T \nabla^2 f(x_0) + \text{términos de orden superior de } (x - x_0)
$$

Si se desprecian los términos de orden superior (suponiendo que f sea cuadrática alrededor de x<sub>0</sub>), y se resuelve para el mínimo de x (cuando  $\nabla f(x) = 0$ ), se obtiene la regla de actualización del método de Gauss-Newton:

$$
x_{i+1} = x_i - (\nabla^2 f(x_i))^{-1} \nabla f(x_i)
$$

donde  $x_0$  ha sido sustituida por  $x_i$  y x por  $x_{i+1}$ .

Puesto que este método usa implícitamente la suposición de que f es función cuadrática la matriz Hessiana no necesita ser evaluada exactamente, se puede usar la aproximación de la ecuación 1. La principal ventaja de esta técnica es su rápida convergencia, sin embargo la velocidad de convergencia es muy dependiente del punto de partida (o, más exactamente, de la linealidad alrededor del punto de partida).

Se puede ver que ambos métodos, gradiente descendente y Gauss-Newton, son complementarios en cuanto a las ventajas de su uso. Levenberg, basándose en esta observación, propuso un algoritmo en el que la regla de actualización es una mezcla de las de ambos métodos, que se expresa:

$$
x_{i+1} = x_i - (H + \lambda I)^{-1} \nabla f(x_i)
$$
 (4)

donde H es la matriz hessiana evaluada en  $x_i$  y  $\lambda$  es el parámetro amortiguador.

Esta regla de actualización se usa como sigue. Si el error disminuye en una iteración significa que la suposición de que f(x) es cuadrática está funcionando y, en consecuencia, se reduce λ (generalmente en un factor de 10) para reducir el efecto no deseado del gradiente descendente. Si el error aumenta es más adecuado seguir el método del gradiente y por tanto λ debe de aumentar también en un factor de 10.

El algoritmo tal como se ha definido tiene la desventaja de que si el valor de  $\lambda$  es grande la matriz hessiana calculada no se usa en ningún momento. Incluso en estos casos es posible extraer alguna ventaja de la segunda derivada, escalando cada componente del gradiente en función de la curvatura. Esto debería dar como resultado

un movimiento más *grande* a lo largo de las direcciones donde el gradiente es más *pequeño* para que el clásico problema del "error en los valles" ya no ocurra.

Esta idea crucial fue proporcionada por Marquardt. Sustituyó la matriz identidad **I** en la ecuación (2) por la diagonal de la matriz hessiana, obteniendo la regla de actualización de Levenberg-Marquardt

$$
x_{i+1} = x_i - (H + \lambda \text{ diag}[H])^{-1} \nabla f(x_i)
$$
 (5)

Como la hessiana es proporcional a la curvatura de *f*, la ecuación (3) implica que se da un paso grande en la dirección de baja curvatura (es decir, terreno casi plano) y un paso pequeño en la dirección con alta curvatura (es decir, la zona con una fuerte pendiente).

Cabe señalar que si bien el método L-M no es óptimo en absoluto, sólo heurísticamente útil, funciona extraordinariamente bien en la práctica. El único defecto es su necesidad de invertir una matriz como parte de la actualización. Incluso aunque la inversión generalmente se implementa utilizando métodos de pseudo-inversión como el de descomposición singular de valores, el coste de la actualización se vuelve prohibitivo cuando el tamaño del modelo aumenta a unos miles de parámetros. Sin embargo, para modelos de tamaño moderado (hasta unos pocos cientos de parámetros), este método es *mucho* más rápido que, por ejemplo, el de gradiente descendente clásico.

# **1.4 Expresiones explícitas de los equilibrios en una valoración potenciométrica**

El sistema estudiado se corresponde con una valoración ácido base en la que un volumen  $V_a$  de un ácido monoprótico débil HA de concentración  $C_a$  se neutraliza añadiendo un volumen variable  $V_b$  de una base fuerte BOH de concentración  $C_b$ .

El equilibrio que tiene lugar es el siguiente  $[9]$ :

$$
HA + OH^- \leftrightarrows H_2O + A^-(6)
$$

Si se expresa en función de concentraciones, la constante de acidez es

$$
K_a = \frac{[H^+][A^-]}{[HA]}
$$
 (7)

Y el balance de masas para el ácido

$$
[HA] + [A^{\dagger}] = \frac{Ca\,Va}{Va + Vb} \tag{8}
$$

Para que la reacción sea eléctricamente neutra

$$
[B^+] + [H^+] = [A^-] + [OH^-]
$$
 (9)

Teniendo en cuenta que  $[B^+] = \frac{C_b V_b}{V_a + V_b}$  se obtiene

$$
\frac{c_b V_b}{v_a + v_b} + [H^+] = [A^-] + [OH^-]
$$
 (10)

Despejando [A<sup>-</sup>]

$$
[A^{\dagger}] = \frac{c_b V_b}{v_a + v_b} + [H^+] - [OH^{\dagger}] \tag{11}
$$

Combinando la ecuación 8 y 11

$$
[HA] = \frac{ca\,Va}{va + Vb} - [A^{\dagger}] = \frac{c_a\,Va - c_b\,V_b}{v_a + V_b} - [H^{\dagger}] + [OH^{\dagger}] \tag{12}
$$

Para simplificar la simbología de las ecuaciones, sea  $\Delta = [H^+] + [OH^-] = [H^+] +$ Kw/[H + ]. De las ecuaciones 7 y 12 se puede deducir la siguiente ecuación general para este sistema:

$$
\frac{Cb\,Vb}{Ca\,Va} = \frac{\alpha_{A^-} - \frac{\Delta}{C_a}}{1 + \frac{\Delta}{C_b}} \qquad \text{en donde} \quad \alpha_A = \frac{K_a}{K_a + [H^+]}
$$

Esta ecuación se puede reorganizar

$$
\frac{cb\,Vb}{ca\,Va}\left(1\right.\left(\frac{\Delta}{c_b}\right) + \frac{\Delta}{c_a} = \frac{K_a}{K_a + [H^+]}
$$
\n
$$
\frac{cb\,Vb}{Va}\left(1\right.\left(\frac{\Delta}{c_b}\right) + \Delta = \frac{C_a}{1 + \frac{[H^+]}{K_a}}
$$
\n
$$
\tag{13}
$$

Si se hace  $Y = V_b / V_a (C_b + \Delta) + \Delta$ , la ecuación 13 queda:

$$
Y = \frac{c_a}{1 + \frac{[H^+]}{K_a}}
$$
 (14)

que es la expresión que se utilizará más adelante en el ajuste multiparamétrico mediante el algoritmo L-M.

Para examinar la aproximación de Gran, que también se aplicará en el tratamiento de datos, la ecuación 13 también puede reorganizarse como [10].

$$
[\mathbf{H}^+] = \mathbf{K}_a \frac{\frac{c_a v_a - c_b v_b}{v_a + v_b} - \Delta}{\frac{c_b v_b}{v_a + v_b} + \Delta} \tag{15}
$$

El método de Gran utiliza una aproximación: antes del punto de equivalencia la concentración de H<sup>+</sup> es mucho mayor que la de OH<sup>-</sup>, y además la concentración de H<sup>+</sup> es pequeña respecto al cociente de concentraciones, de modo que se puede despreciar  $\Delta$ en numerador y denominador. Con esta aproximación la ecuación 15 queda de la siguiente manera:

$$
[\mathrm{H}^+] \approx \mathrm{K}_a \frac{c_a v_a - c_b v_b}{c_b v_b} \tag{16}
$$

Teniendo en cuenta que en el punto de equivalencia  $C_a V_a = C_b V_{eq}$ , se llega a la ecuación:

$$
[H^+] V \approx K_a (V_{eq} - V) \tag{17}
$$

Representando [H<sup>+</sup>]V frente a V para los datos antes del punto de equivalencia se obtiene una línea recta donde la pendiente es igual a -Ka, y el punto de corte de la recta con el eje *X* es Veq.

# **2. METODOLOGÍA EXPERIMENTAL**

*NOTA DEL AUTOR*: La idea inicial era utilizar unidades Cobra3 de Phywe Labs para las medidas de potencial. Estas unidades permiten obtener lecturas de potencial de un sistema de muy alta impedancia en intervalos de 20ms, lo que equivale a una velocidad de muestreo de 50Hz. Esta característica hacía muy deseable el uso de este equipamiento pero desafortunadamente los resultados no fueron los deseados. Después de diseñar el programa de control correspondiente (lo que implicó un coste en tiempo de trabajo muy grande) se comprobó que la sensibilidad era insuficiente  $(\pm 2mV)$  y en consecuencia el ruido de fondo en los datos era excesivo. Ante estos hechos, se tomó la decisión de descartar las unidades Cobra3 y usar el equipo indicado más abajo. De todas formas no fue una pérdida de tiempo completa porque sirvió para mejorar el entrenamiento y las habilidades con el entorno de programación.

### **2.1 Equipamiento:**

- Software LabVIEW® versión 2009
- Ordenador Sony Vaio MODEL PCG-91211 M
- Bureta BU 1S CRISON
- pHmetro GLP 22 CRISON
- Baño termostático J.P. SELECTA Nº serie: 0419959

#### **2.2 Reactivos :**

- Potasio cloruro purísimo Panreac
- N2 Premier de CM (Carburos Metálicos s.a., Grupo Air Products)
- Sodio hidróxido sólido Panreac
- Ácido Clorhídrico Panreac, 37% vol
- Ácido acético glacial químicamente puro Panreac

#### **2.3 Diseño del programa de control:**

La primera etapa para la realización del trabajo fue el diseño del programa. La idea principal era controlar un pHmetro y una bureta con un solo programa con el fin de hacer una valoración de forma automática. Con ese fin se planteó la idea inicial de elegir entre dos volúmenes a añadir en función de la diferencia de potencial y tres formas distintas de medir el potencial: con medida única, por comparación o por promedio.

La idea de los volúmenes fue evolucionando. Al principio se elegía entre dos volúmenes fijos en función de la medida de potencial (se añadía el volumen más alto si la diferencia entre las dos últimas medidas era menor que 2 mV y el volumen más pequeño si la diferencia era mayor que 2). Al final la forma de elegir el volumen es en función de una ecuación lineal. Durante el desarrollo del programa, se creyó conveniente añadir una opción para la adicción de una lista de volúmenes prefijados para poder hacer los calibrados del electrodo.

Teniendo en cuenta todo lo anterior se hizo una primera versión. Esta consiste en un bucle *While* con la parte de medir el potencial, y dentro del bucle una estructura *Case* con tres casos (para los tres modos diferentes de medir el potencial ) . Ese bucle *While* está dentro de otro bucle *While* con la programación del volumen a añadir. Por lo tanto, se elige el método de medir el potencial en el panel frontal y el programa se pone en funcionamiento: primero mide el potencial y después añade. Esta versión fue desechada por graves problemas de funcionamiento: el programa medía el potencial y al mismo tiempo estaba añadiendo, con volúmenes pequeños no pasaba nada, pero si se añadía un volumen muy grande y la medida ya había acabado, el programa mandaba añadir otra vez y se bloqueaba ya que aún se estaba añadiendo el volumen anterior; había un desfase en el guardado de datos, el programa asignaba el potencial al volumen que se añadía después de esa medida y así sucesivamente.

Con el fin de arreglar los problemas expuestos, se hizo una versión en la que los bucles *While* están dentro de una estructura *secuencial* que está dentro de un bucle *While* que engloba a todo. Es decir, dentro de un bucle *While* está una estructura *secuencial* con tres subdiagramas, en el primero está la programación en la que se decide si la bureta rellena la jeringa, en el segundo la adición de volumen y en la tercera la medida del potencial. Antes de este bucle *While*, hay otro bucle *While* con una programación idéntica a la medida de potencial. Esa pequeña peculiaridad hace que el programa mida un potencial que se corresponde con un volumen cero, después se añade

un volumen y se mide repitiéndose estos dos últimos pasos hasta que se llega al volumen final de la valoración; con eso se evita que la estructura de adición añada un volumen cero correspondiente al punto inicial de la valoración, se ahorra tiempo ya que el programa no necesita recorrer todo el bucle *While* para tener el dato inicial de potencial.

Expuesta ya la idea principal del funcionamiento del programa, se procede a explicar las partes más importantes:

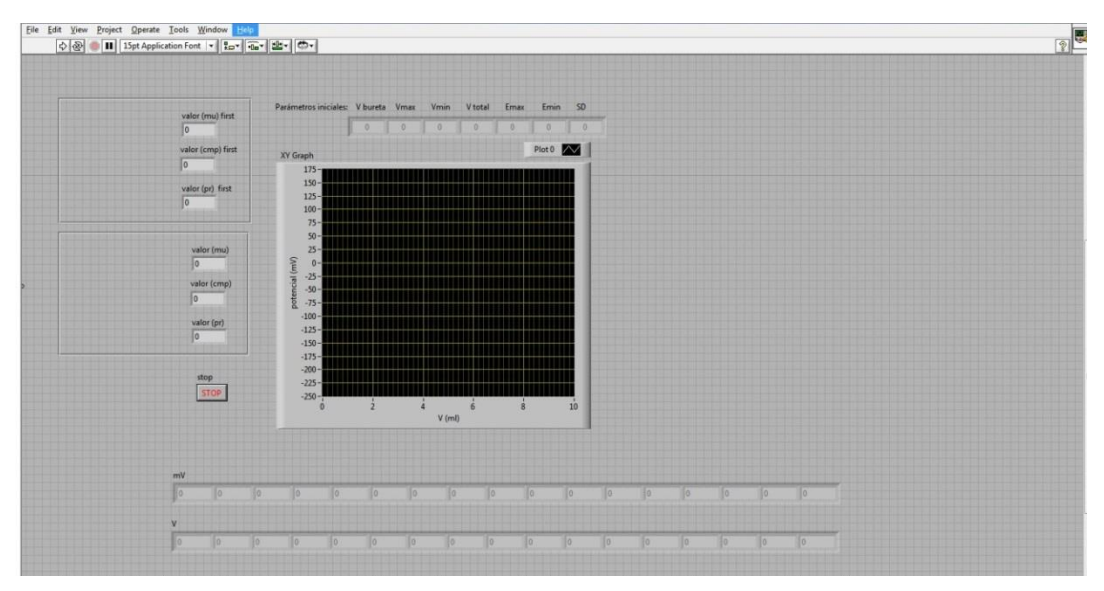

### - **2.3.1 Panel frontal**

#### **Figura 3: Vista del panel frontal**

Es la interfaz del usuario, hay que poner los puertos de conexión del ordenador con la bureta y el pHmetro y se activa la flecha blanca de arriba para poner el programa en funcionamiento. Después de accionar la flecha aparece un diálogo de texto en que se pregunta al usuario si se quiere cargar el archivo con la lista de volúmenes para hacer el calibrado; a continuación aparece otra ventana para elegir el archivo donde se encuentra los parámetros iniciales (volumen bureta, volumen máximo, volumen mínimo…) modificables según el criterio del usuario. En los dos cuadrados se pueden ver tres indicadores (uno por método de medir el potencial) para ver el potencial en ese momento de la valoración; el primer cuadrado es sólo para la primera medida y el segundo para todas las demás medidas. El gráfico es para el seguimiento de la valoración de forma gráfica y las matrices para seguirlo de forma numérico.

#### - **2.3.2 Conexiones con los equipos**

Los operadores *VISA Serial* inician y configuran las conexiones con la bureta y el pHmetro según las especificaciones de velocidad en baudios, longitud de palabra, bits de stop y paridad. Esos valores son distintos según el modelo, por eso para poder establecer conexión entre el ordenador y los equipos es necesario conocer esos valores.

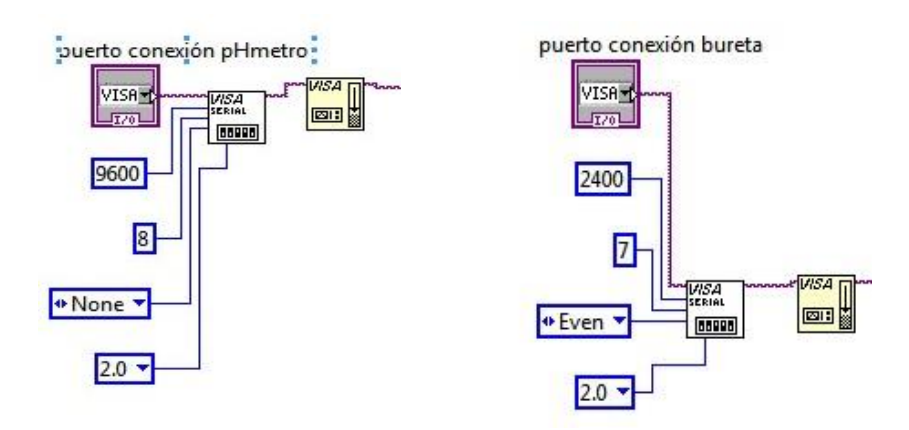

**Figura 4: conexiones específicas para los equipos de trabajo**

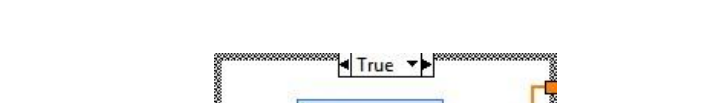

- **2.3.3 Elección de lista de volúmenes para el calibrado**

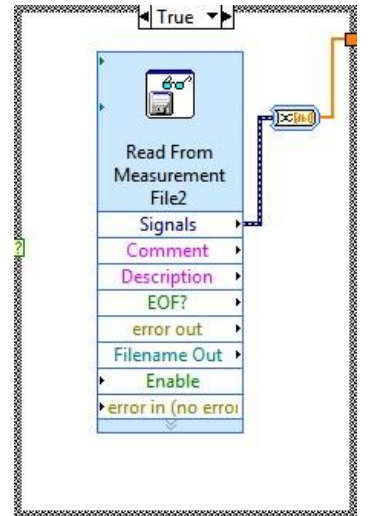

**Figura 5: operador de lectura de un documento**

Anteriormente se comentó que en el panel frontal aparece una ventana preguntando si se quiere utilizar la lista de volúmenes, está opción corresponde con el caso verdadero de una estructura case, en la opción falsa no hay nada. En caso de querer utilizar la lista de volúmenes, el operador *Read From Measurement* File lee un archivo prefijado.

#### - **2.3.4 Decisión de rellenar la jeringa**

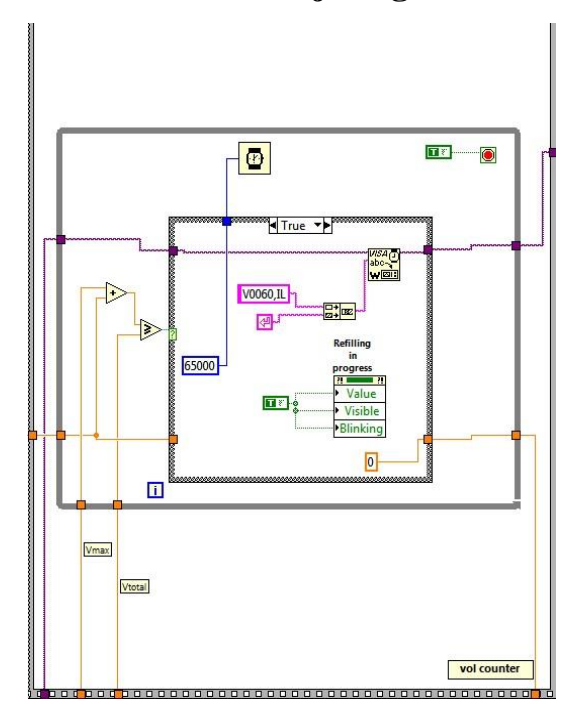

**Figura 6: Primer subdiagrama de la estructura secuencial**

Es el primer subdiagrama de la estructura secuencial, se observa la presencia de una estructura *case* dentro de un bucle *While*. En el caso verdadero de la estructura *Case* se encuentran las órdenes de rellenado de la jeringa: aparece la constate de cadena "V00060,IL", en la que el número define la velocidad del émbolo de la bureta y IL es el comando de rellenado; un operador (*VISA write*) envía la orden de ejecución al equipo; el valor 65000 (ajustado para el modelo de bureta especificado) está conectado al reloj, pausa el programa para que la jeringa de la bureta tenga tiempo de rellenarse completamente, este valor depende del número de pasos de motor de la bureta, característicos del modelo de bureta. En la izquierda se encuentra la suma del volumen que se añadió y el volumen máximo que se añade. El resultado determina el caso de la estructura *Case*: si la suma es mayor o igual que el volumen total de la jeringa, se ejecuta el caso verdadero y la jeringa empieza a rellenarse; si la suma es inferior al volumen total de jeringa el programa no hace nada, aún queda volumen suficiente en la jeringa para añadir y no hace falta que la jeringa se rellene.

#### - **2.3.5 Adición de volumen**

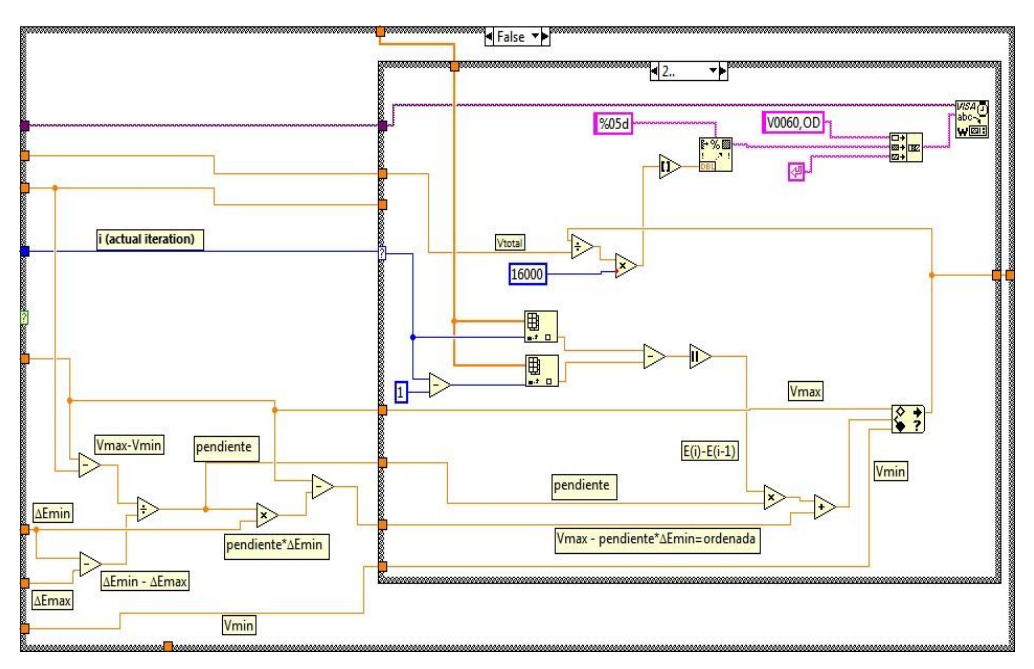

**Figura 7: Segundo subdiagrama de la estructura secuencial**

Estructura *Case* que está situada en el segundo subdiagrama de la estructura *secuencial*. Es el caso falso, en donde por una ecuación lineal es el programa el que elige el volumen a añadir; el caso verdadero es el de la lista de volúmenes. La ecuación lineal es V<sub>ad</sub> = pendiente \*  $\Delta E + [V_{max} - (p$ endiente \* E min)], así por ejemplo con un  $V_{\text{max}} = 0.2$  ml,  $V_{\text{min}} = 0.05$  ml,  $E_{\text{min}} = 2$ ,  $E_{\text{max}} = 10$ : si la diferencia de potencial entre las dos últimas medidas es de un valor igual a 3, el volumen a añadir es 0.182 ml; con una diferencia de 7 se añade 0.11 ml; si la diferencia es de 9 mV se añade 0.074 ml. Por lo tanto, la idea de la ecuación lineal es que a menor diferencia de potencial entre las medidas se añade un volumen mayor dentro de un rango y viceversa. Hay casos donde el resultado de la ecuación lineal es mayor o menor que el rango de volúmenes elegidos por el usuario. Para evitar eso último se utiliza el operador *In Range and Coerce*, que comprueba si el resultado de la operación de la ecuación está dentro del intervalo de volúmenes, seleccionando el límite superior o inferior más próximo en caso negativo.

La selección lineal de volúmenes se aplica a partir de la tercera iteración del bucle *while*, en las dos primeras se añade siempre el volumen más pequeño para tener dos datos de potencial necesarios para la ecuación lineal. El volumen resultado del cálculo se convierte en pasos de motor del modelo de bureta usado.

Una vez calculado el número de pasos de motor adecuado para el volumen deseado, el programa envía la orden a la bureta (operador *VISA write*).

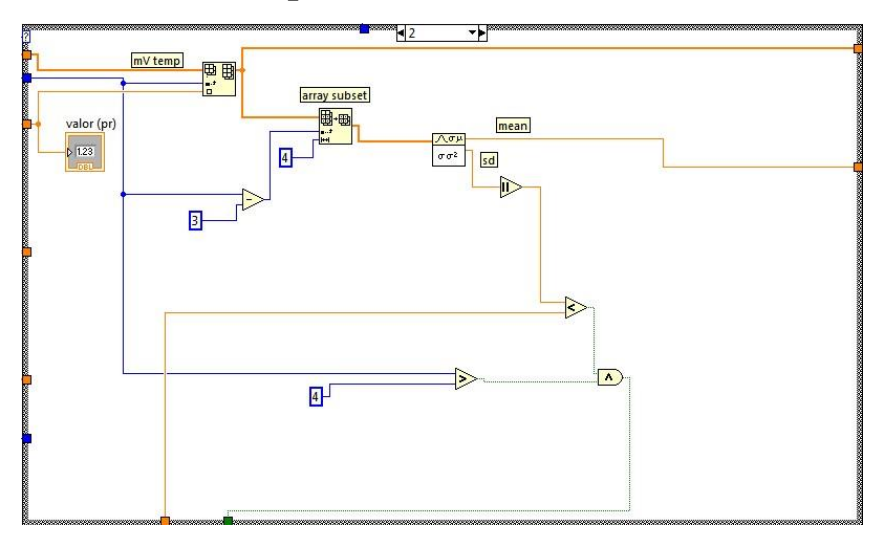

#### - **2.3.6 Medida del potencial**

**Figura 8: Medida del potencial por promedio**

En la figura se observa el caso 2 de una estructura *Case*, correspondiente a la medida por promedio. Se encuentra dentro de un bucle *While* (no aparece en la figura) y este dentro del tercer y último subdiagrama de la estructura *secuencial*.

La medida por promedio consiste en medir por lo menos 4 valores de potencial, un operador calcula la desviación estándar y la media. Si la desviación estándar de los 4 valores es inferior a un valor prefijado en la configuración inicial, el programa determina que la medida es correcta y se registra la media de los cuatro valores. En caso de que la desviación estándar sea superior a la deseada, el bucle *while* sigue en funcionamiento (se hacen más medidas de potencial), comprobando los últimos 4 valores recogidos hasta que se cumpla la condición en la desviación.

El caso 1 de la estructura case corresponde a la medida del potencial por comparación. La programación es muy parecida, se elimina los operadores de cálculo estadístico y se examinan los dos últimos datos de potencial, si la diferencia es menor que un valor determinado se registra esa medida; en caso contrario se sigue tomando valores de potencial hasta que se cumpla la condición.

El caso 0 de la estructura case es para la medida única. En este caso sólo se espera 60 segundos entre medidas sin ninguna otra condición.

Los dos últimos casos simulan el comportamiento real de un pHmetro CRISON. Estos pHmetros emplean el criterio de medida por comparación, pero establece un tiempo límite para finalizar una medida. Si se supera el límite de tiempo y aún no se ha alcanzado la estabilización, el aparato considera la última medida como verdadera. En el programa diseñado estos dos criterios se implementan de forma separada; en el criterio de comparación de medidas el programa sigue en funcionamiento hasta el cumplimiento de la condición, no tiene límite de tiempo.

#### - **2.3.7 Guardado de los datos**

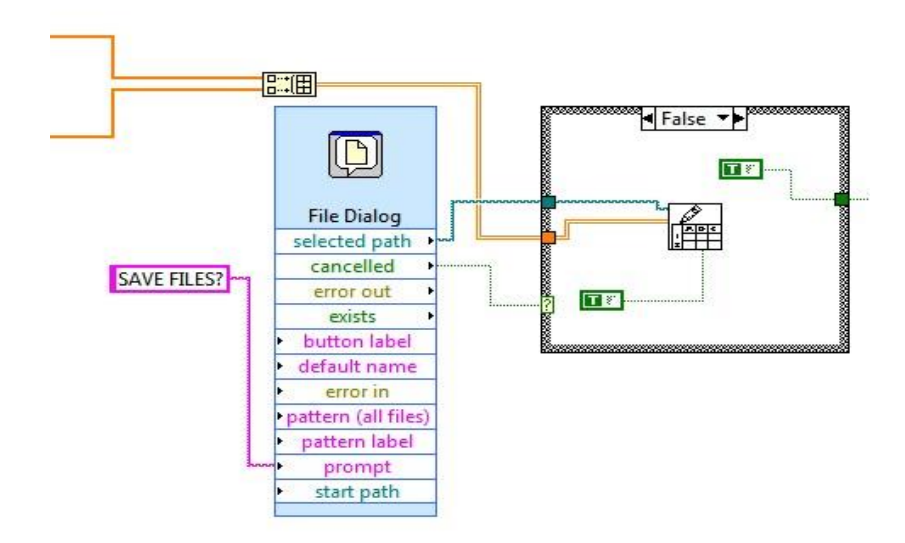

**Figura 9: Programación del guardado de datos**

Se encuentra dentro de un bucle *While* pequeño, después del bucle W*hile* principal que tiene la estructura *secuencial* dentro. El operador *Write* está dentro de una estructura *Case* porque la opción de guardado es opcional, el operador *File Dialog* crea una ventana emergente en el panel frontal preguntando al usuario si quiere guardar los datos de la valoración. Si se da a la opción de guardar, se pregunta al usuario donde quiere guardarlo y en que formato.

### **3. PRUEBAS EXPERIMENTALES**

Con el programa ya acabado, se procede a hacer varias pruebas experimentales para evaluar el funcionamiento, reproducibilidad y repetitividad de los datos.

Primero se hacen 9 valoraciones de ácido acético con hidróxido de sodio con distintos método de agitación por el método de comparación para ver cuál es el más adecuado. Las 9 valoraciones están divididas en tres grupos de tres: agitación magnética, agitación con nitrógeno y agitación con agitación magnética y nitrógeno. Los resultados no son concluyentes, no hay grandes diferencias entre los métodos, sería necesario hacer más pruebas. Se decide emplear como método de agitación sólo el nitrógeno.

Con el método de agitación elegido, lo primero fue hacer el calibrado del electrodo. Para ello, se crea una lista en un archivo de texto de 40 ml en total dividido en 40 puntos de 1 ml. En una celda termostatizada (25ºC), se colocan 20 ml de ácido acético 0,1 M para hacer una valoración completa con hidróxido de sodio 0,1 M empleando el método de medida por promedio y la lista de volúmenes. Se realizan tres valoraciones. Después de una semana, se repite el calibrado del electrodo. Los resultados son muy parecidos (ver apartado de resultados), lo que indica que el electrodo es estable y no sufre cambios con el paso del tiempo; no se realizaron más calibrados.

Con el fin de evaluar la reproducibilidad y repetitividad se hacen varias series de experimentos a una fuerza iónica igual a 0,1: 12 valoraciones de 50 ml de ácido acético  $10^{-3}$  M con hidróxido de sodio  $10^{-2}$  M dividido en tres grupos (4 valoraciones por cada método de medir el potencial); y 12 valoraciones de 50 ml de ácido acético 2.10-3 M con hidróxido de sodio  $10^{-2}$  M dividido en tres grupos igual que con la otra serie de experimentos.

Para analizar los resultados se emplean el método de Gran y el método de Levenberg-Marquardt. Para el método de Gran, se aplican las fórmulas de la introducción en una hoja de Excel. LabView tiene una opción para el ajuste de curvas lineales y no lineales, para el caso de las ecuaciones no lineales usa el método de Levenberg-Marquardt; así pues se creó otro programa para el análisis de los datos utilizando ese método.

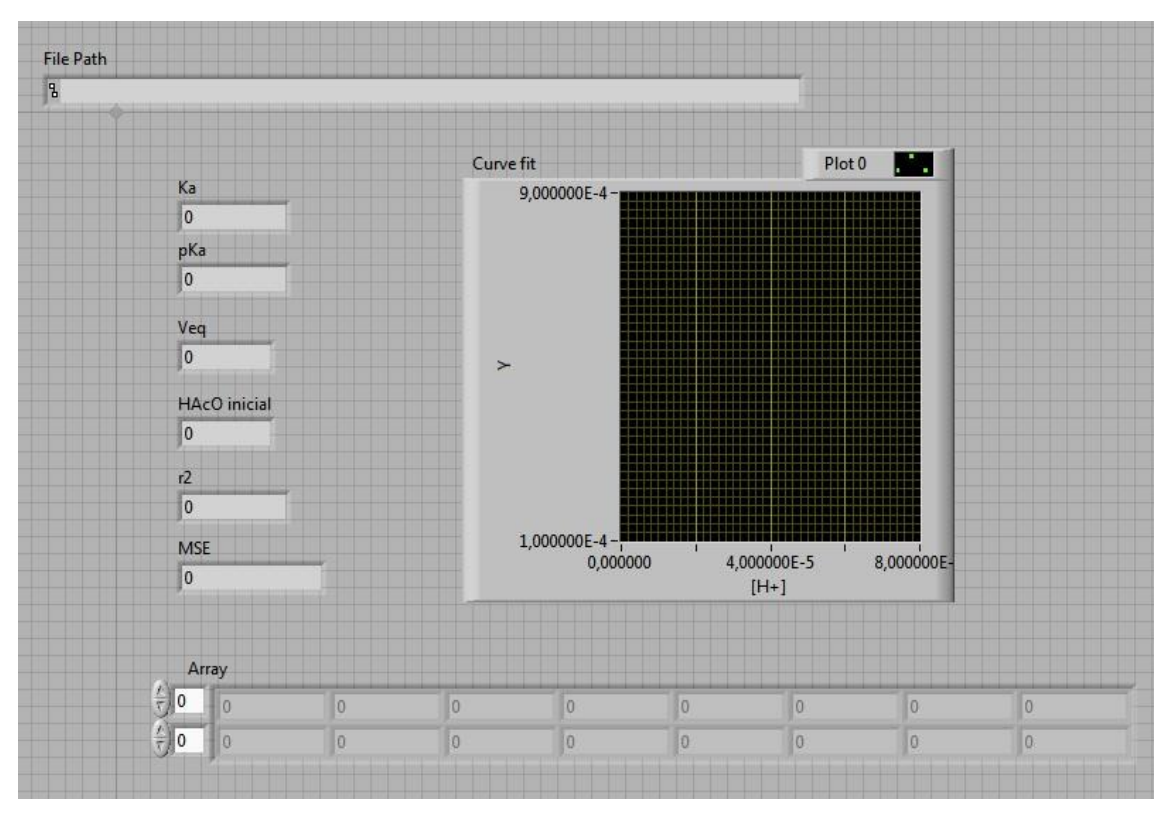

## - **3.1 Programa método de Levenberg-Marquardt**

**Figura 10 Panel frontal del programa para el método de Levenberg-Marquardt**

A la izquierda aparecen los resultados finales. En el *Array* se encuentran los datos que se necesitan para aplicar el método, estos se leen de un archivo de texto cuyo nombre se puede ver en el apartado de *File Path* al ejecutar el programa.

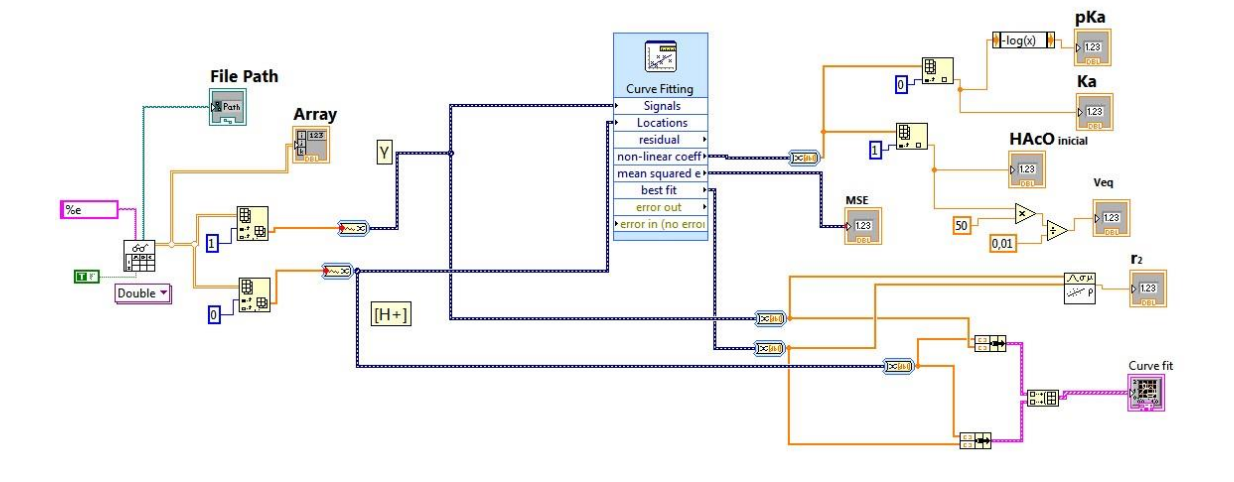

**Figura 11 Diagrama de bloques del programa para el método de Levenberg-Marquardt**

El primer operador es el *Read*, el lector del archivo de texto, los datos se encuentra en dos columnas separadas. Se extraen las columnas mediante el *index array*. El apartado de señales es para las variables dependientes, que en este caso es la función Y de la ecuación 14 (expresiones explícitas de los equilibrios en una valoración potenciométrica). En el apartado de localizaciones se conecta la variable independiente, la concentración de protones. El modelo sobre el que actúa el método de Levenberg-Marquardt es  $\frac{a_1}{(1+\frac{x}{a_1})}$  $\frac{\pi}{\frac{x}{a_0}}$  de la ecuación 14 mencionada anteriormente, en el que *a0* corresponde a Ka, *a1* a la concentración inicial del ácido en la célula y *x* es [H<sup>+</sup> ]. A partir de los coeficientes no lineales obtenidos al ejecutar el programa se puede calcular el pK<sup>a</sup> y el volumen equivalente.

*N. del A.: en el capítulo siguiente, "Resultados y discusión" se muestran tablas de datos y gráficos con los datos experimentales. Los datos en bruto y las operaciones efectuadas se reúnen en los archivos en formato Excel de Microsoft que se adjuntan como anexos en la copia digital del trabajo.*

# **4. RESULTADOS Y DISCUSIÓN**

-Abreviaturas:

- o en los gráficos: **B** corresponde al método de agitación magnética, **N** al de nitrógeno, **c** al método de comparación de las dos últimas medidas de potencial, **mu** al de medida única y **sd** al de promedio de las 4 lecturas más recientes.
- o En el texto: L-M refiere el ajuste multiparamétrico por el método Levenberg-Marquardt

*En todos los experimentos se mantuvo la fuerza iónica constante, ajustándola a I=0.1 con KCl. Las disoluciones de NaOH y HCl fueron valoradas previamente, y las de ácido acético se prepararon por dilución directa del concentrado.*

#### **4.1 Calibrado del electrodo**

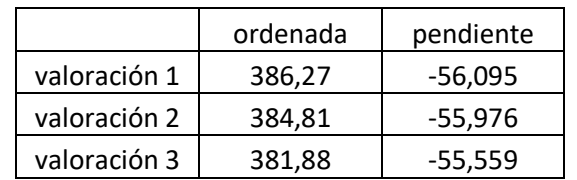

#### **Tabla 1: Resultados del primer calibrado del electrodo**

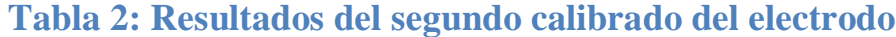

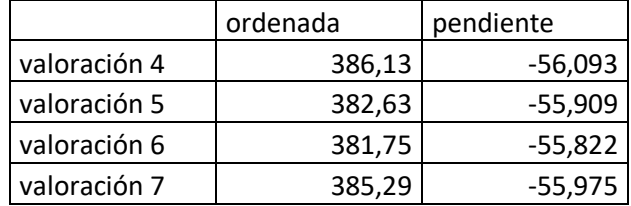

Los calibrados se realizaron con una semana de diferencia. Se observa unos resultados muy parecidos, indica que el electrodo es estable en un corto plazo de tiempo. La duración de los experimentos para probar el programa diseñado fue de 2 semanas y media, ante esta circunstancia se decidió no hacer más calibrados. Para los

cálculos se consideró el promedio de todos los calibrados que equivale a  $Y = 384,11 -$ 55,92.

#### **4.2 Test de los métodos de agitación del medio de reacción**

Se estudiaron tres modos: agitación magnética, agitación con  $N_2$  y mixta (magnética y N2). El propósito de este test preliminar fue el de averiguar si hay diferencias entre diferentes métodos de agitación, de cara a estudiar su influencia en futuros trabajos.

Todas las pruebas consisten en valoración de 50 ml de ácido acético 0,001 M con hidróxido de sodio 0,01 M mediante el método de comparación.

| Ajuste de Gran      | <b>B</b> 1           | $\bf{R}2$            | B <sub>3</sub>       |
|---------------------|----------------------|----------------------|----------------------|
| $K_a=$              | $1,85 \cdot 10^{-5}$ | $1,74 \cdot 10^{-5}$ | $1,75 \cdot 10^{-5}$ |
| $pK_a=$             | 4,73                 | 4,76                 | 4,76                 |
| $V_{eq}$ =          | 5,12                 | 4,93                 | 5,02                 |
| $[\text{HACO}]_0 =$ | $1,02 \cdot 10^{-3}$ | $9,82 \cdot 10^{-4}$ | $1,00 \cdot 10^{-3}$ |
| $\mathbf{r}^2 =$    | 0.9993               | 0.9990               | 0.9991               |

**Tabla 3: Resultados agitación magnética por el método de Gran**

### **Tabla 4: Resultados agitación magnética por el método Levenberg-Marquardt**

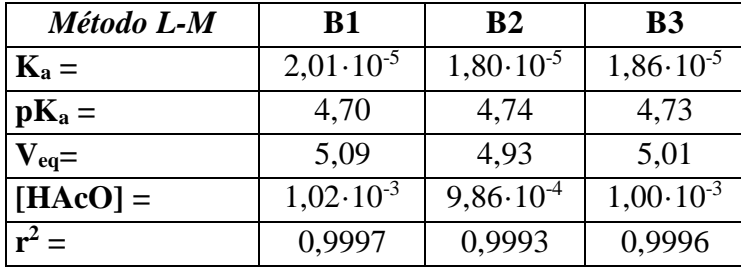

Por el método de Gran, la prueba 2 y 3 obtienen resultados muy semejantes, pero en la prueba 1 se obtiene un valor de Ka más alto. Por el ajuste de LM ya no se observan similitudes en el pKa. No parece el mejor método de agitación.

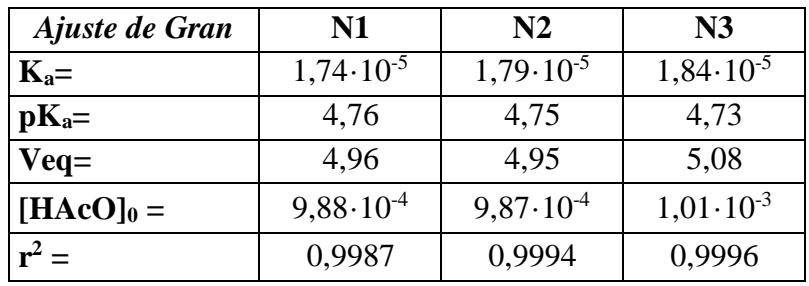

### **Tabla 5: Resultados agitación con nitrógeno por el método de Gran**

## **Tabla 6: Resultados agitación con nitrógeno por LM**

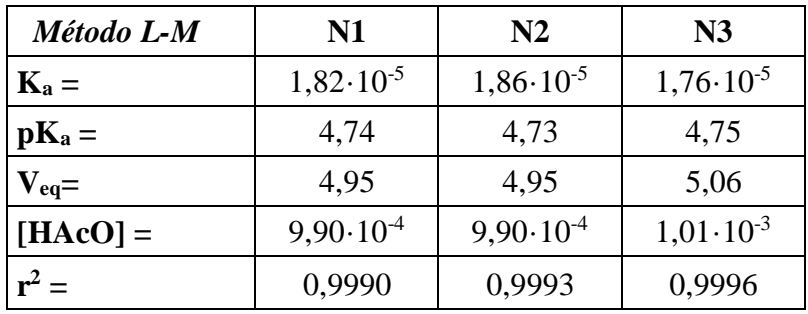

Los resultados son dispares. Son pocas pruebas para extraer conclusiones pero manifiestan la necesidad de mayor número de pruebas, controlando la igualdad y exactitud de la presión del gas.

# **Tabla 7: Resultados agitación magnética y nitrógeno por el método de Gran**

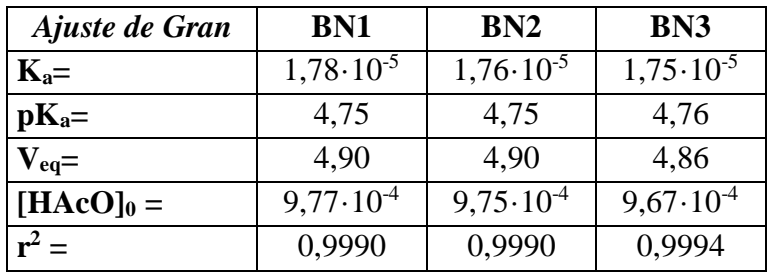

# **Tabla 8: Resultados agitación magnética y nitrógeno por LM**

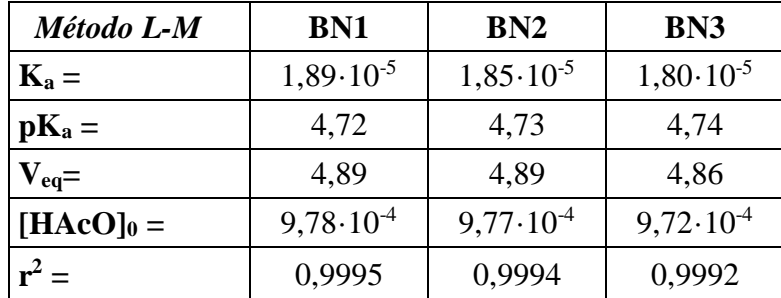

Con los datos del método de Gran, se podría llegar a pensar que los resultados son bastantes parejos entre sí, pero en el ajuste por LM no hay concordancia en el valor del pKa.

Los resultantes no son concluyentes. Utilizar sólo la agitación magnética como agitación queda descartado porque es necesario el nitrógeno para evitar la carbonatación del hidróxido de sodio. Entre la agitación sólo con gas y la agitación mixta no se puede elegir una, se necesitarían más pruebas para llegar a una conclusión.

Como el método habitual de agitación actualmente es sólo con nitrógeno, fue la elección como método de agitación para la realización de los experimentos. Tras la revisión de los resultados de los experimentos (ver apartados posteriores), parece que la agitación con nitrógeno es aceptable y eficaz.

Aunque, como se ha comentado, los resultados no son concluyentes, se observa que el método de agitación influye en el resultado en cierta medida. Determinar la magnitud de esta influencia no era uno de los objetivos de este trabajo, pero se tendrá en cuenta en futuras investigaciones.

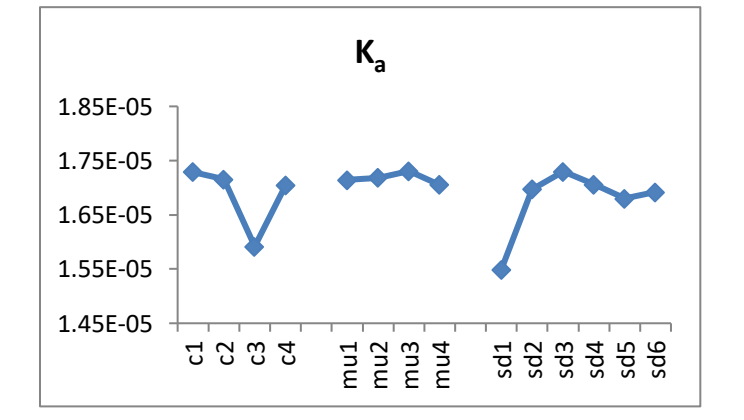

#### **Gráfico 1: Ajuste Gran Ka [NaOH] = 0,01 M y [HAcO]=0,001 M**

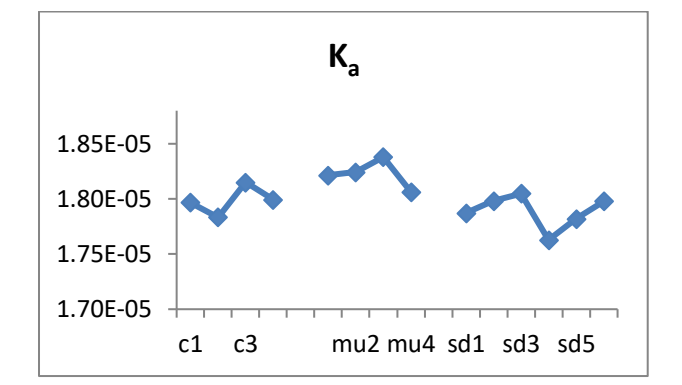

**Gráfico 2: Ajuste LM Ka [NaOH] = 0,01 M y [HAcO]= 0,001 M**

A simple vista parece que los resultados son bastante parecidos entre sí, pero hay una tendencia de un método sobre el otro: los resultados en el método LM son ligeramente más altos y más parecidos entre sí con respecto al método de Gran. En la gráfica de Gran, los datos muestran una mayor dispersión. Eso puede ser debido al propio método de ajuste, en el que se usan aproximaciones y la representación resultante no siempre fue lineal al inicio de la valoración; descartar esos datos del principio introduce cierta subjetividad en el tratamiento de datos que puede dar lugar a variaciones en el resultado final. En el ajuste L-M no se presenta el problema de la subjetividad, no se hacen aproximaciones como en el método de Gran y además se usan todos los datos de la valoración antes del punto de inflexión.

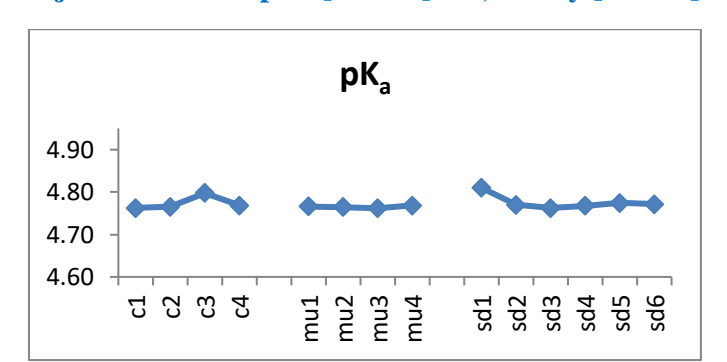

**Gráfico 3: Ajuste Gran del pK<sup>a</sup> [NaOH] = 0,01 M y [HAcO] = 0,001 M**

**Gráfico 4: Ajuste LM del pKa [NaOH] = 0,01 M y [HAcO]= 0,001 M**

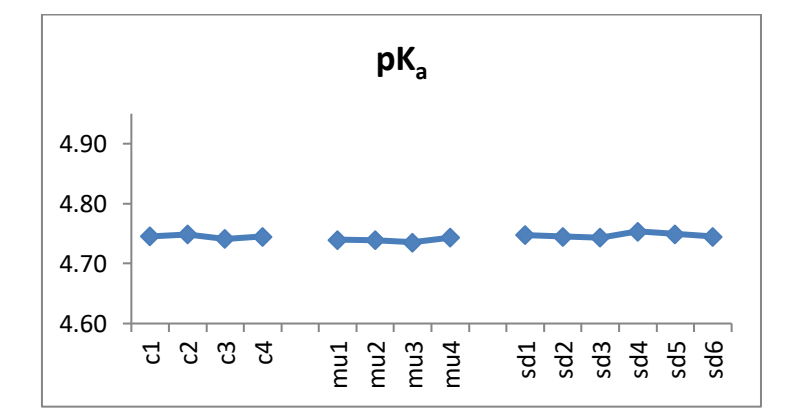

Al estudiar el comportamiento del  $pK_a$  se ve más claramente la tendencia a la dispersión de los resultados obtenidos por el método de Gran, lo que apunta de nuevo a que el ajuste L-M es más adecuado para el tratamiento de los datos.

**Gráfico 5: Ajuste Gran del Veq [NaOH] = 0,01 M y [HAcO]= 0,001 M**

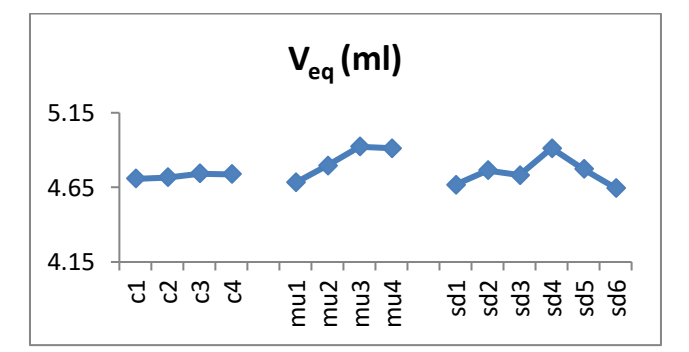

**Gráfico 6: Ajuste LM del Veq [NaOH]= 0,01 M y [HAcO]= 0,001 M**

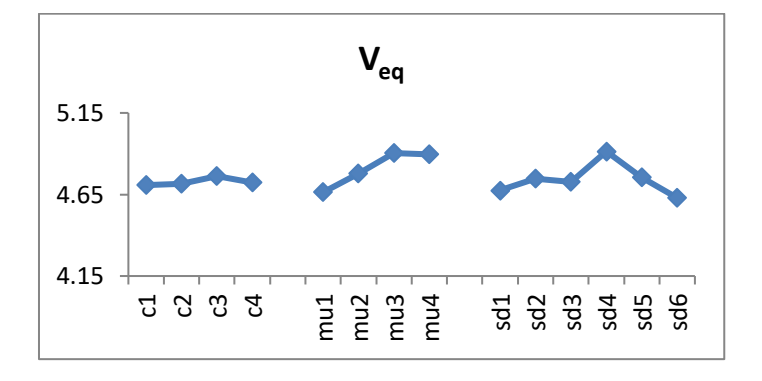

Los dos gráficos son casi idénticos y se aprecian diferencias según el método de lectura del potencial. Se puede deducir que el método de medida única es el menos fiable. El valor medio del volumen de equivalencia indica una concentración de ácido

acético inicial inferior al teórico, lo que probablemente se debe a la forma de preparar esta disolución.

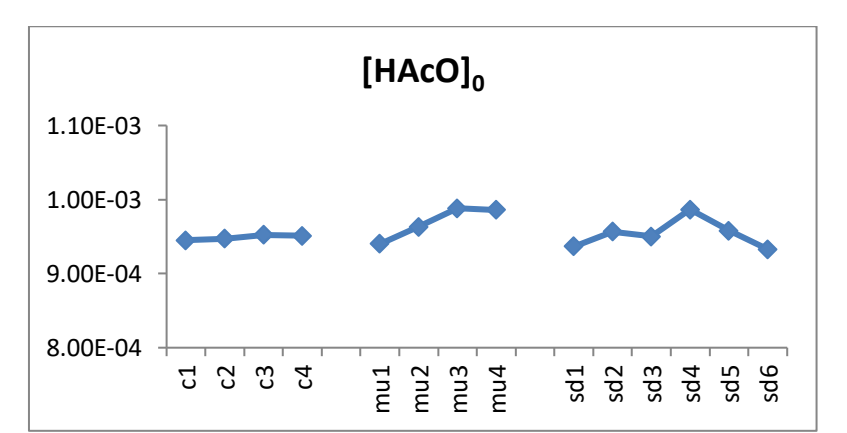

**Gráfico 7: Ajuste Gran cálculo [HAcO]o [NaOH]= 0,01M** 

**Gráfico 8: Ajuste LM cálculo [HAcO]o [NaOH]= 0,01 M** 

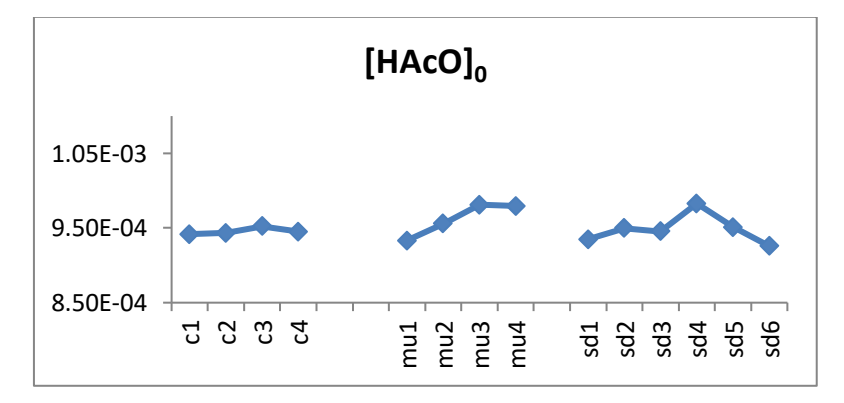

Se obtienen gráficos con la misma forma que el de volumen equivalente, es lo esperado ya que son dos variables mutuamente dependientes. El valor promedio calculado de la concentración inicial de ácido acético es 9,57·10-4M por el método de Gran y  $9,51 \cdot 10^{-4}$ M por el ajuste L-M.

**Gráfico 9: Ajuste Gran valor del coeficiente de correlación de Pearson r 2 [NaOH]= 0,01 M y [HAcO]= 0,001 M**

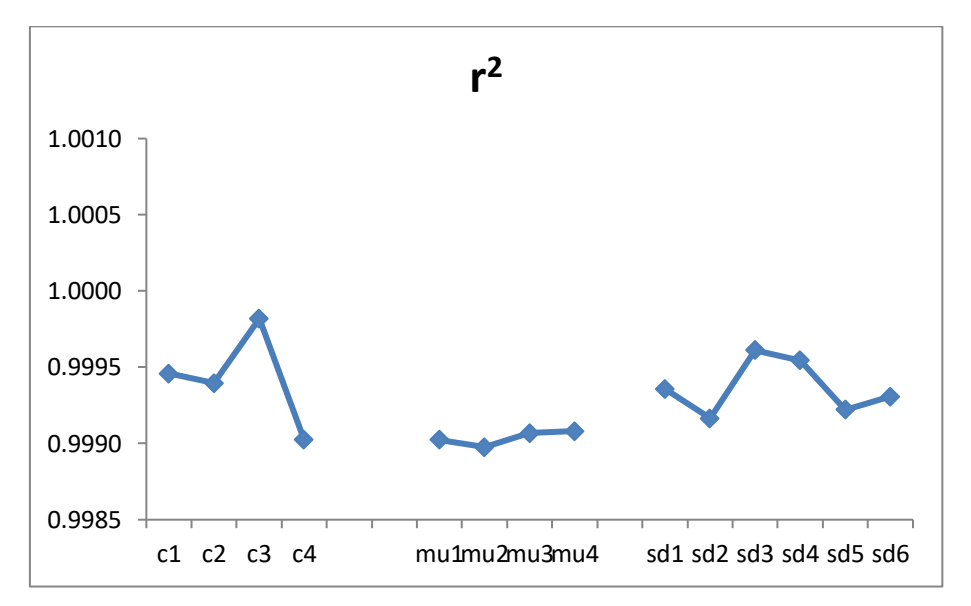

**Gráfico 10: Ajuste LM valor del coeficiente de correlación de Pearson r 2 [NaOH]= 0,01 M y [HAcO]= 0,001 M**

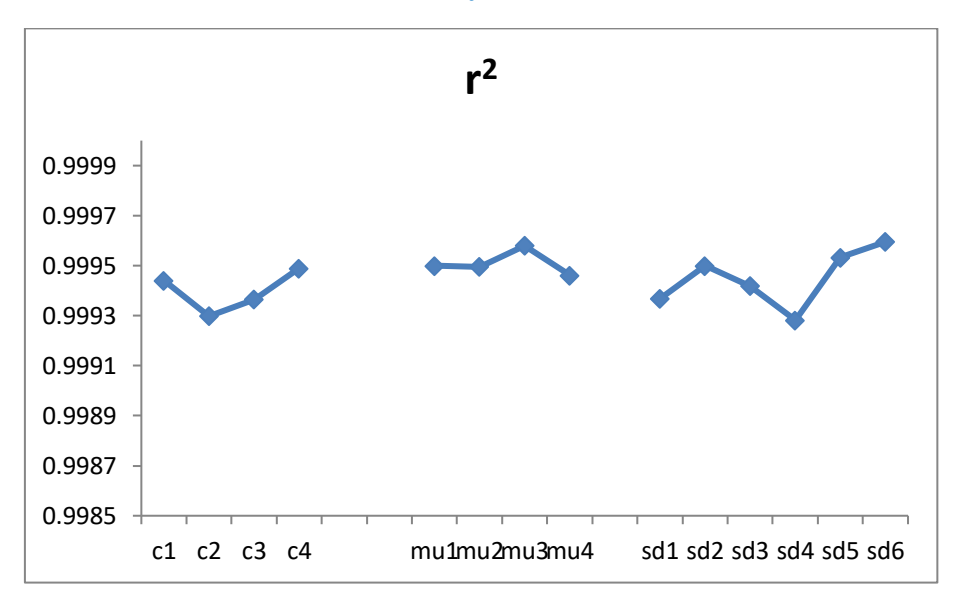

Los dos métodos presentan un  $r^2$  muy elevado, superior a 0.999, son ajustes muy buenos. La correlación es mejor en general para el método de Gran, aunque este comportamiento está probablemente ligado al hecho de que en este método se seleccionan subjetivamente los puntos a ajustar mientras que en el ajuste L-M no.

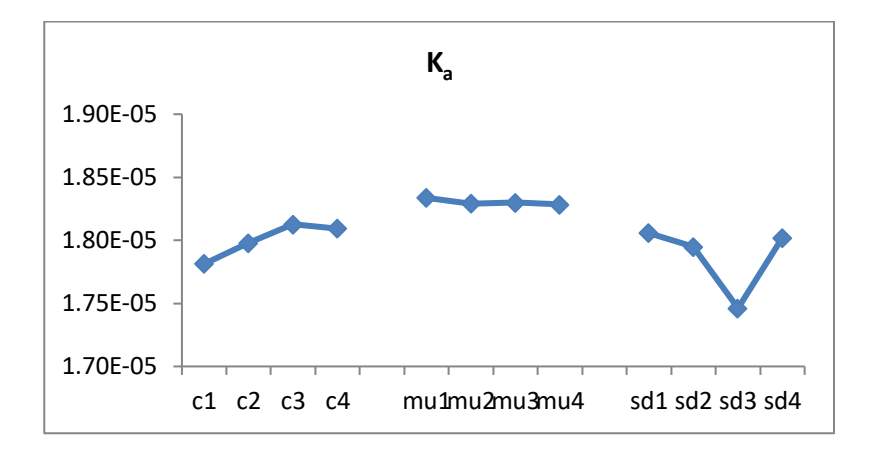

**Gráfico 11: Ajuste Gran del K<sup>a</sup> [NaOH]= 0,01M y [HAcO]= 0,002 M**

**Gráfico 12: Ajuste LM del K<sup>a</sup> [NaOH]= 0,01 M y [HAcO]= 0,002 M**

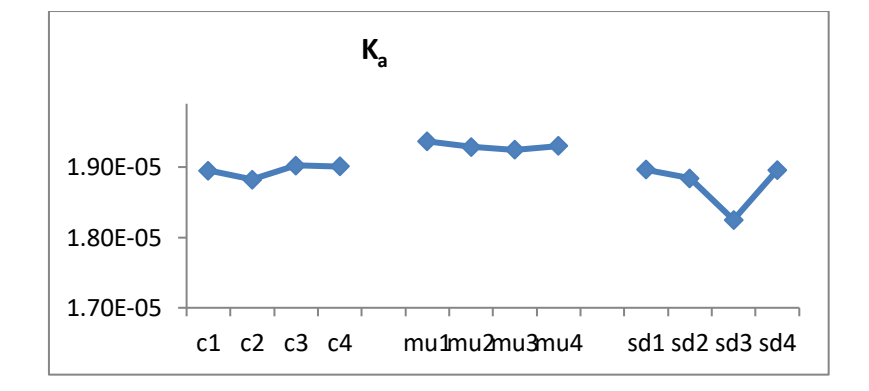

**Gráfico 13: Ajuste Gran del pK<sup>a</sup> [NaOH]= 0,01 M y [HAcO]= 0,002 M**

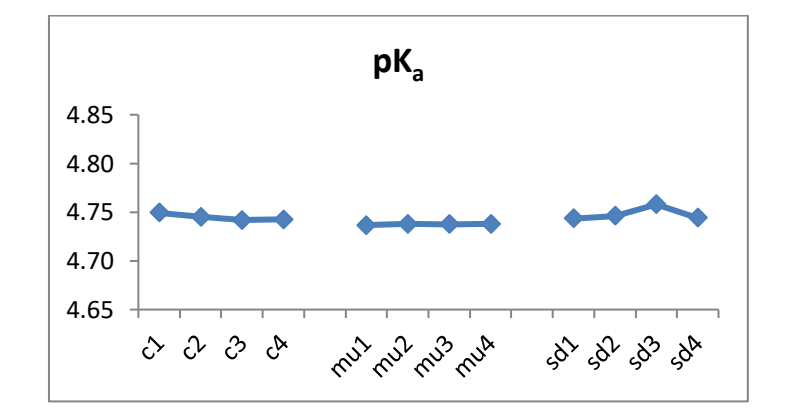

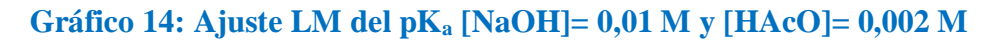

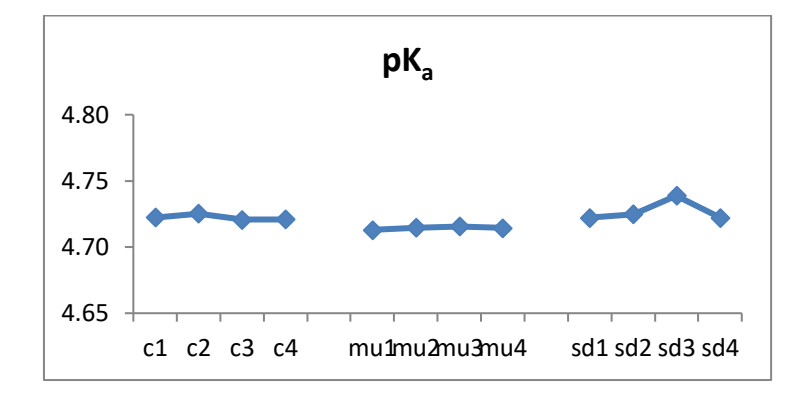

**Gráfico 15: Ajuste Gran del Veq [NaOH]= 0,01 M y [HAcO]= 0,002 M**

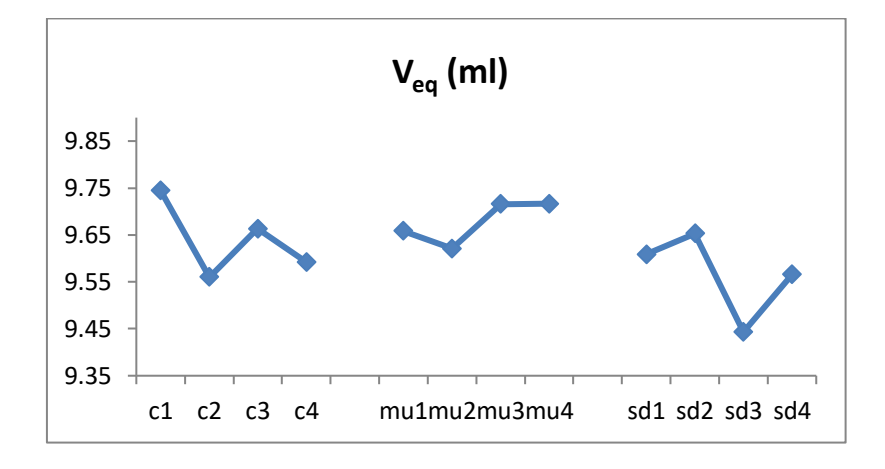

**Gráfico 16: Ajuste LM del Veq [NaOH]=0,01 M y [HAcO]= 0,002 M**

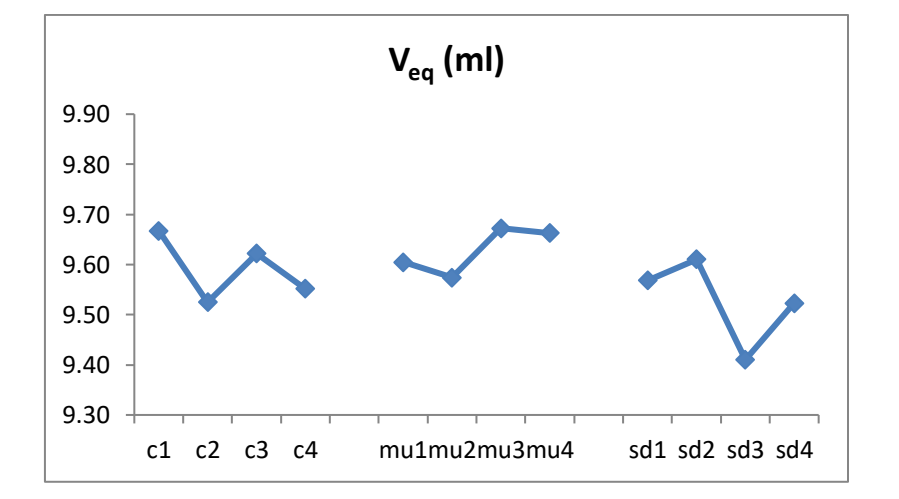

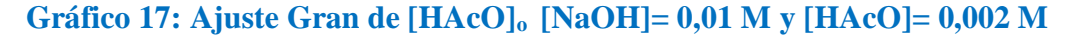

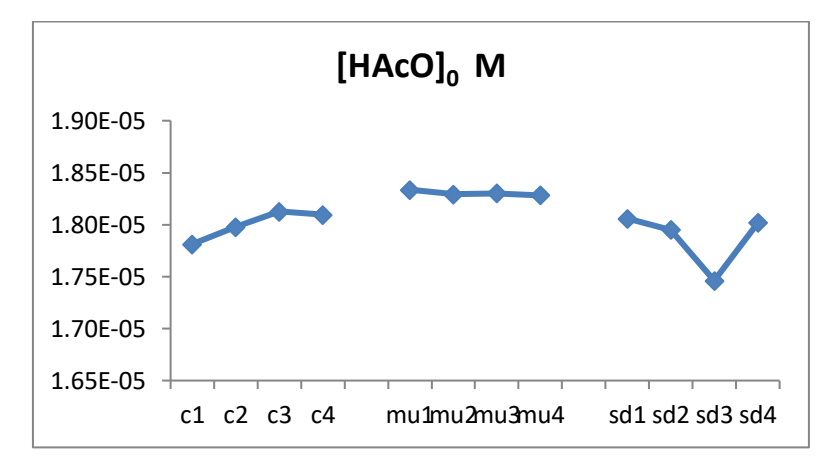

**Gráfico 18: Ajuste LM de [HAcO]<sup>o</sup> de [NaOH]= 0,01 M y [HAcO]= 0,002 M**

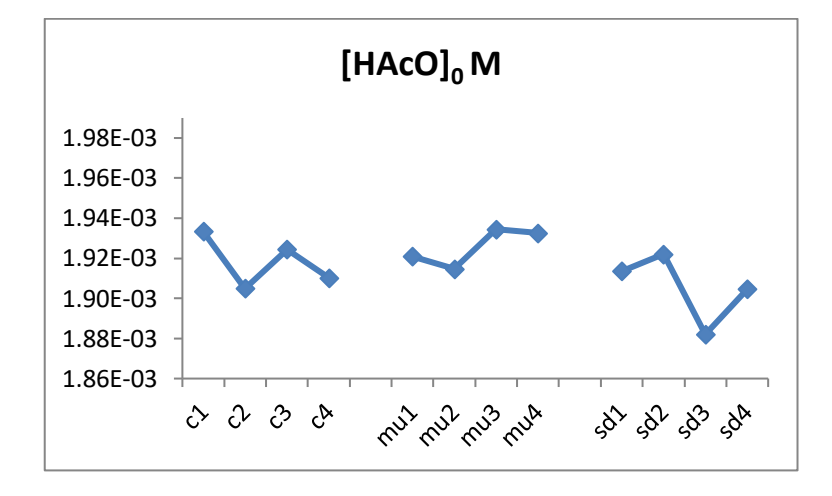

**Gráfico 19: Ajuste Gran de r<sup>2</sup> [NaOH]= 0,01 M y [HAcO]= 0,002 M**

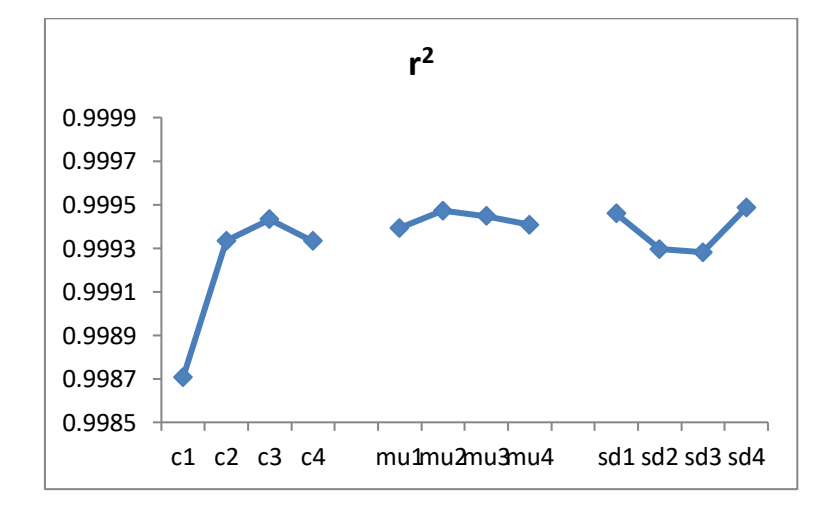

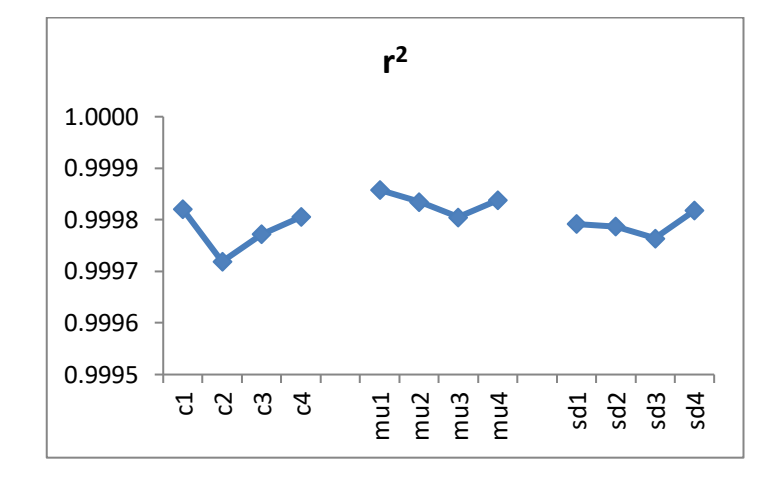

**Gráfico 20: Ajuste LM de r<sup>2</sup> [NaOH]= 0,01 M y [HAcO]= 0,002 M**

Al aumentar la concentración se siguen observando las mismas tendencias entre los dos métodos. Lo más destacable es que la correlación en general es peor cuando se usa el método de Gran. Los resultados de K<sup>a</sup> son ligeramente superiores a los que se obtienen cuando la concentración de ácido acético es la mitad, y esto, obviamente, hace que los valores de pK<sup>a</sup> sean menores también.

El valor promedio calculado de la concentración inicial de ácido acético en los experimentos anteriores es  $1.93 \cdot 10^{-3}$ M por el método de Gran y  $1.92 \cdot 10^{-3}$ M por el ajuste L-M. Como es lógico, al ser la concentración del ácido el doble la diferencia entre los valores teóricos y calculados es menor.

El método de Gran ajusta de una forma muy sencilla y rápida los datos proporcionando buenos resultados. Pero teniendo en cuenta que en el método de Levenberg-Marquardt no se hacen aproximaciones, el resultado obtenido en estos experimentos para el p $K_a$  del ácido acético es 4,73 $\pm$  0,01.

El valor teórico del p $K_a$  termodinámico del ácido acético es de 4,76. El p $K_a$ disminuye al aumentar la fuerza iónica, lo que está en concordancia con el resultado obtenido.

Los resultados obtenidos permiten decir que el programa diseñado funciona correctamente y que presenta una buena repetitividad y reproducibilidad entre los

distintos métodos de medir el potencial. Las tres formas de medir son útiles, y la elección del método depende del criterio y necesidades del usuario.

Cada método tiene sus ventajas y desventajas.

- Medida única: es el método más lento, la pausa entre cada medida es de 60s; para la valoración del ácido a concentración igual a 0,001M el tiempo medio empleado es de una hora y media y para el doble de concentración de ácido fueron de dos horas aproximadamente. Para reacciones ácido-base donde se produzca el equilibrio rápidamente no es recomendable debido al tiempo invertido.
- Comparación entre las dos últimas medidas: es el método más rápido, el tiempo medio de una valoración es de 45 minutos aproximadamente. Los resultados no son tan fiables, dependerán del electrodo. El electrodo tiene que estar en buen estado y responder rápidamente a los cambios. Las medidas se toman cada 3 segundos, si el electrodo no responde rápidamente los valores de potencial serán los mismos y la diferencia será nula, por lo tanto se tomará ese valor como dato final. En consecuencia es un método más susceptible a errores puntuales. Su uso es recomendable si no se dispone de mucho tiempo y no se necesitan resultados muy precisos.
- Promedio de las 4 últimas lecturas: el tiempo medio por valoración es de 50 minutos aproximadamente. Tiene una muy buena relación entre el tiempo invertido en la valoración y la fiabilidad de los resultados. Sigue existiendo el factor casualidad (que el pHmetro proporcione cuatro datos iguales o casi idénticos), pero en este caso la probabilidad de esto que suceda es bajísima, incluso si el electrodo no está en perfecto estado. Por lo tanto, es el método más recomendable en la mayoría de los casos.

Esas serían las ventajas y desventajas conocidas, ya que sólo se comprobó el programa para reacciones donde se alcanza el equilibrio rápidamente. Es recomendable comprobar cómo se comporta el programa ante equilibrios lentos, y de hecho se ha planteado para estudios futuros.

Un problema evidente es que en el caso de equilibrios lentos el método de medida única con pausa de 1 minuto probablemente no sea suficiente. Problemas de ese estilo

tienen fácil solución, el programa es muy versátil y con cambios pequeños se puede adaptar a cualquier circunstancia. Prueba de esto último es que una versión más corta (sólo con el método de promedio de 4 lecturas) ya está siendo usado por otra investigadora del Área, y hasta la fecha sin problemas reseñables. El archivo de configuración inicial es fácilmente modificable para adaptarse a los requisitos del usuario sin tener conocimientos del entorno de programación LabVIEW.

# **CONCLUSIONES**

El objetivo principal del trabajo se cumplió. Se creó un programa para la realización de una valoración de forma automática con distintos modos de lectura y con la capacidad para decidir el volumen añadir adaptándose a las circunstancias. Se comprobó su funcionalidad, obteniéndose unos magníficos resultados en temas de repetitividad y reproducibilidad. Se adapta a diferentes modelos de pHmetros y buretas.

Además se creó otro programa para realizar el análisis de los datos obtenidos usando el método de Levenberg-Marquardt. Supone una mejora respecto al método de Gran, no necesita de aproximaciones para el cálculo de los parámetros del equilibrio. Con la creación de este programa, un método que es bastante complejo se convierte en una solución eficaz y muy rápida.

El estudio del mejor método de agitación indica que puede tener influencia en las medidas, es necesario realizar más investigaciones para determinar la magnitud de esa influencia.

# **CONCLUSIONS**

The main objective of the work was accomplished. A program was created to carry out a titration automatically with different reading modes and with the ability to decide the volume to be added according to the circumstances. Its functionality was verified, obtaining excellent results on repeatability and reproducibility. Moreover, it can be easily adapted to different models of pH meters and burettes.

In addition, another program was created to analyze the experimental data using the Levenberg-Marquardt method. It is an improvement over the Gran plot, because it does not use approximations in order to calculate the equilibrium parameters. With the creation of this program, a quite complicated mathematical method becomes an effective and very fast solution.

The study of the best stirring method showed up that the stirring choice method can influence the measurements. More research is needed to determine that influence.

# **CONCLUSIÓNS**

O obxectivo principal do traballo foi alcanzado. Deseñouse un programa para realizar unha valoración de xeito automático con diferentes modos de lectura e con capacidade para decidir o volume que se vai engadir adaptándose ás circunstancias. Verificouse a súa funcionalidade, obtendo magníficos resultados en cuestións de repetitividade e reproducibilidade. Pódese adaptar de xeito sinxelo a diferentes modelos de pHmetros e buretas.

Ademais, creouse outro programa para analizar os datos obtidos mediante o método Levenberg-Marquardt. É unha mellora respecto ao método Gran, non precisa aproximacións para a obtención dos parámetros do equilibrio. Coa creación deste programa, un método matemático bastante complexo convértese nunha solución eficaz e moi rápida.

O estudo do mellor método de axitación indica que esta escolla pode influír nas medicións, necesítase máis investigación para determinar o alcance desa influencia.

# **BIBLIOGRAFÍA**

 $\overline{a}$ 

[1] R. G. Bates (1973). *Determination of pH*, Wiley, New York.

[2] R. P. BUCK et al (2002), Measurement of pH. Definition, Standards, And Procedures; Recomendaciones de IUPAC.

[3] Travis J, King J (2007), *LabVIEW for everyone,* 3rd edition, Pearson Education, NJ

[4] http://zone.ni.com/reference/

[5] Ranganathan, Ananth ( 8th June 2004). *The Levenberg-Marquardt Algorithm.* (Se desconoce el estado de publicación)

 $[6]$  K. Levenberg (1944), "A method for the solution of certain problems in least squares, *Quart. Appl. Math.*, Vol. 2, pp. 164–168.

[7] D. Marquardt (1963), "An algorithm for least-squares estimation of nonlinear parameters," *SIAM J. Appl. Math.*, Vol. 11, pp. 431–441

[8] J. Nocedal and S.J. Wright (1999), "Numerical Optimization," *Springer*, New York.

[9] Robert de Levie ( Volume 70 Number 3 March 1993 209-217). *Explicit Expressions of the General Form of the Titration Curve in Terms of Concentration.* Georgetown University, Washington DC 20057

[10] Julia Martín, Davinia Barrios Ruiz, Agustín G. Asuero (2018). *Determination of the End Point in Potentiometric Titrations: Gran and Schwartz Methods.* Journal of Laboratory Chemical Education, 6(4): 77-90 DOI: 10.5923/j.jlce.20180604.02

1 ARCHIVOS ANEXOS EN FORMATO DIGITAL (en el CD que acompaña a la presentación del presente trabajo):

- FernandezRamos\_David TFG\_2019\_01de9.pdf (Documento principal)
- FernandezRamos\_David TFG\_2019\_Anexo\_02de9.xls (Datos experimentales sobre modos de agitación)
- FernandezRamos\_David TFG\_2019\_Anexo\_03de9.xls (Datos experimentales sobre calibrado de electrodo)
- FernandezRamos\_David TFG\_2019\_Anexo\_04de9.xls (Datos experimentales representación de Gran [HAcO]= 10-3M)
- FernandezRamos David TFG 2019 Anexo 05de9.xls (Datos experimentales representación de Gran [HAcO]= 2·10-3M)
- FernandezRamos David TFG 2019 Anexo 06de9.xls (Datos experimentales ajuste L-M  $[HACO] = 10^{-3}M$
- FernandezRamos David TFG 2019 Anexo 07de9.xls (Datos experimentales ajuste L-M [HAcO] =  $2.10^{-3}$ M)
- FernandezRamos\_David TFG\_2019\_Anexo\_08de9.vi (Programa principal de control de equipos)
- FernandezRamos\_David TFG\_2019\_Anexo\_09de9.vi (Programa de ajuste multiparamétrico por el método L-M)